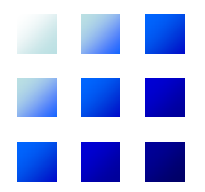

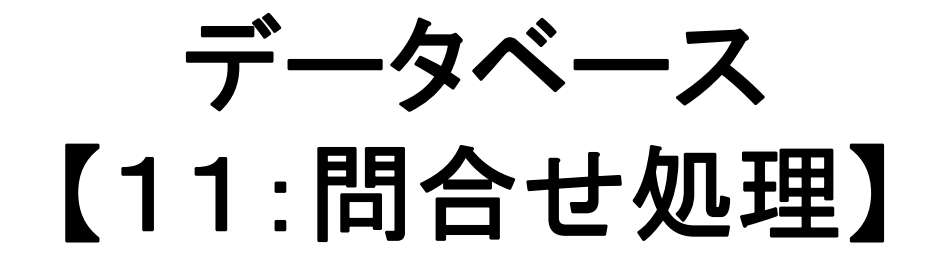

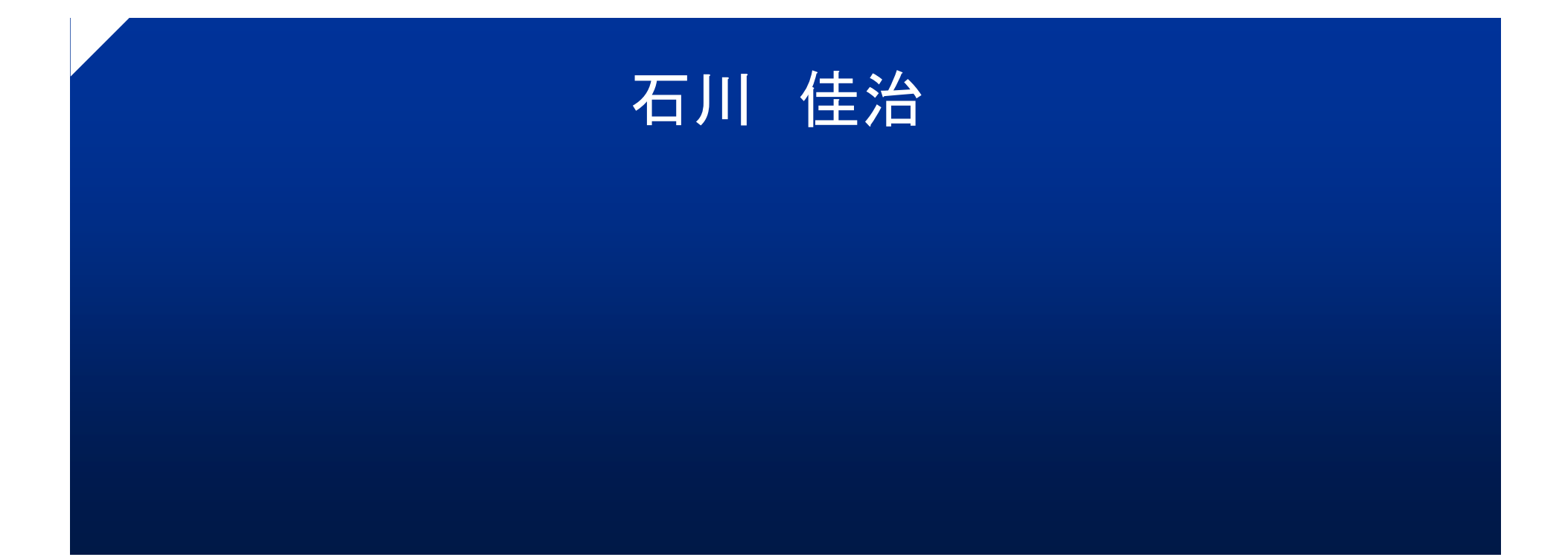

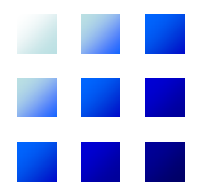

# 問合せ処理と最適化

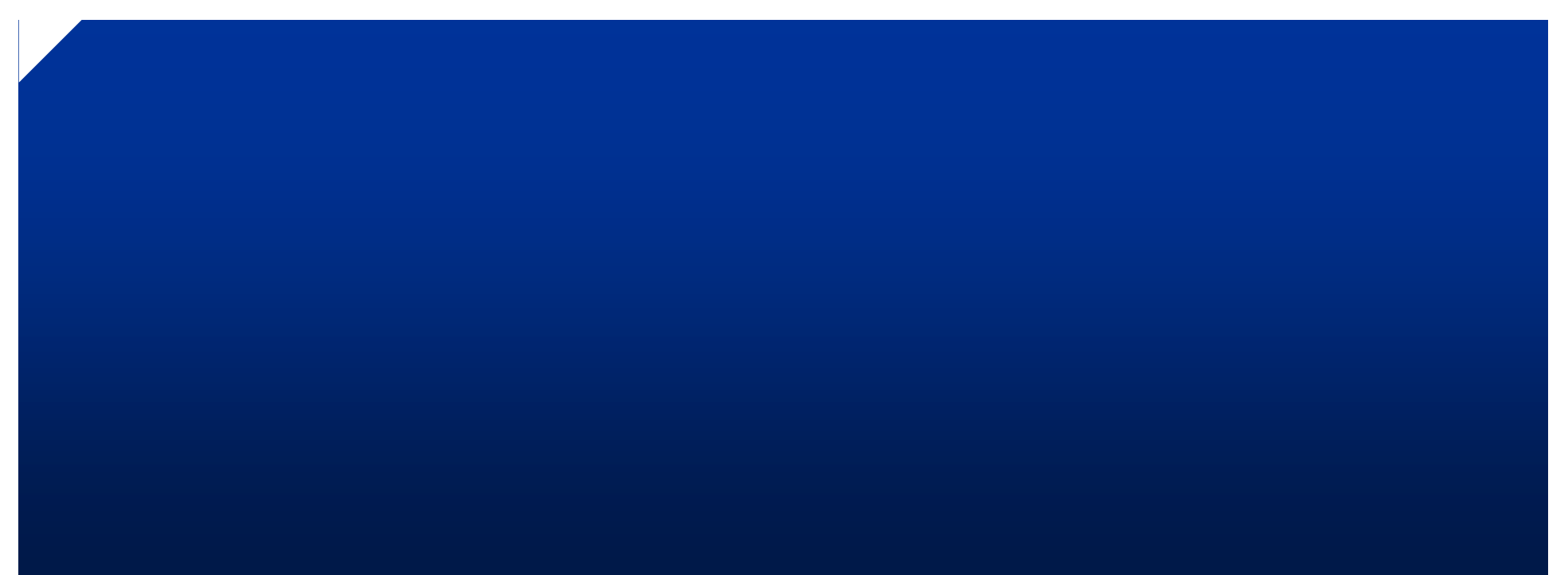

#### $\blacksquare$ リレーショナルDBMSにおける問合せ処理(1) m e

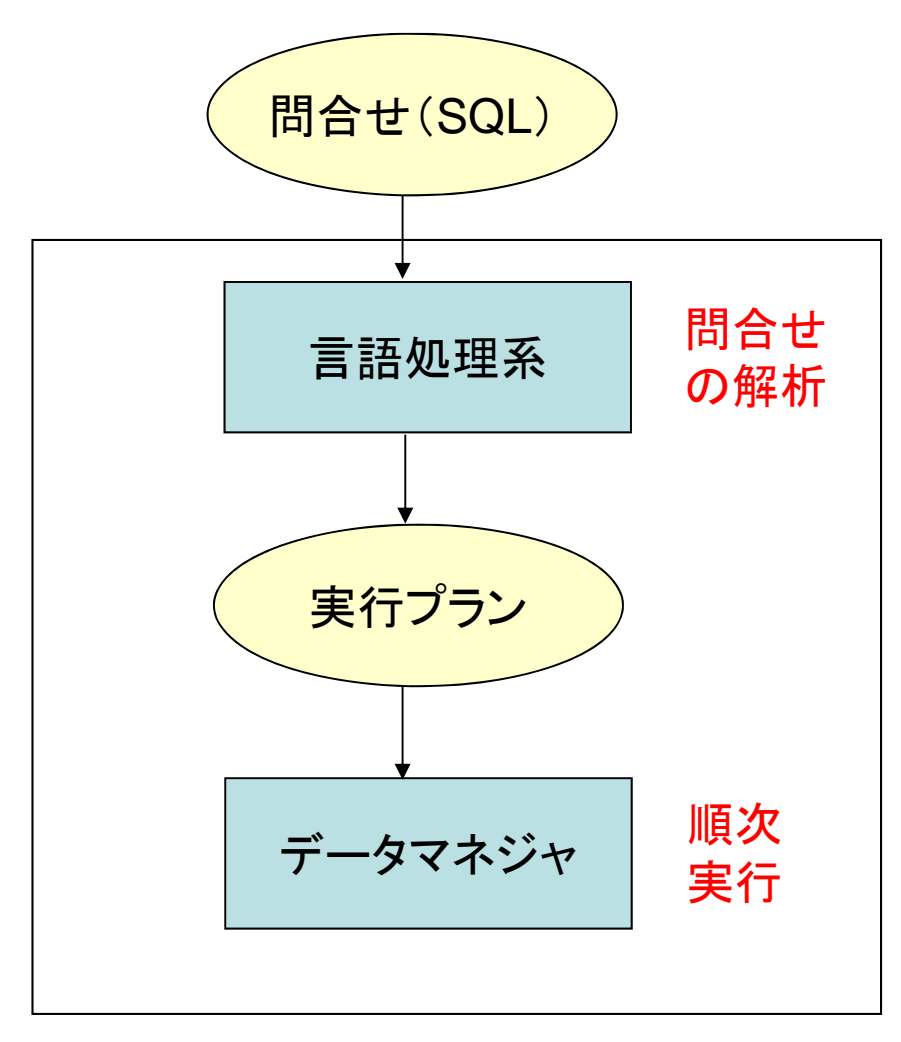

•問合せ処理のステップ

- 問合せ(通常SQLで記述) を言語処理系が解析
- 実行プラン(アクセスプラン) を生成
	- アクセスステップ(基本データ 操作)の集まり
- データマネジャにより実行

リレーショナルDBMS

### リレーショナルDBMSにおける問合せ処理(2)

- • 論理的かつ非手続き問合せ記述 ⇒ 物理的かつ手続き的問合せ記述 という変換を実現
- $\bullet$  主要なアプローチの一つ:2フェーズに分ける
	- 1. SQL問合せ <sup>⇒</sup> リレーショナル代数式への変換
		- 等価なリレーショナル代数式を複数生成
	- 2. リレーショナル代数による記述
		- ⇒ 具体的なアクセスステップの列への変換
			- ファイル編成,索引,ファイル中のレコードの並び順 など,さまざまな項目を考慮

## 問合せ処理の例(1)

#### •SQL問合せ

SELECT 科目.科目番号, 科目名, 成績 FROM 科目, 履修 WHERE 科目.科目番号 = 履修.科目番号 AND 学籍番号 = '00100'

#### $\bullet$ 第一フェーズの実行プランの例

 $\overline{\left( \text{1)} \right.}$   $\pi$ 科目.科目番号, 科目名, 成績 (○<sub>科目.科目番号 = 履修.科目番号△学籍番号='00100'</sub>(科目×履修)) ② 科目番号, 科目名, 成績 ( 学籍番号='00100' (科目⊠ <sub>科目.科目番号=履修,科目番号<sup>|</sup>履修))</sub>  $\overline{\textbf{(3)}}$   $\pi$ <sub>科目番号, 科目名, 成績 $(\bar{\mathcal{W}}$ 目 $\boxdot$  科目,科目番号=履修.科目番号</sub> (σ<sub>学籍番号='00100'</sub>履修))

- • 実行プラン①~③は等価であるが,実行コス ト(実行時間,必要作業領域)は大きく異なる
- • 具体例
	- –リレーション「科目」: 1万タプル
	- –リレーション「履修」:100万タプル
	- –両者の結合結果:100万タプル
	- 学籍番号00100の学生の履修登録数:50科目

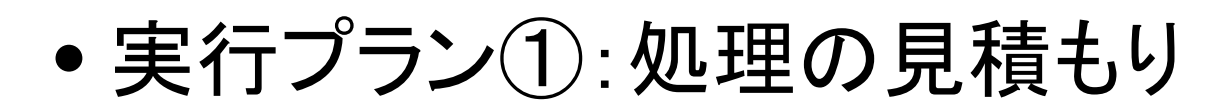

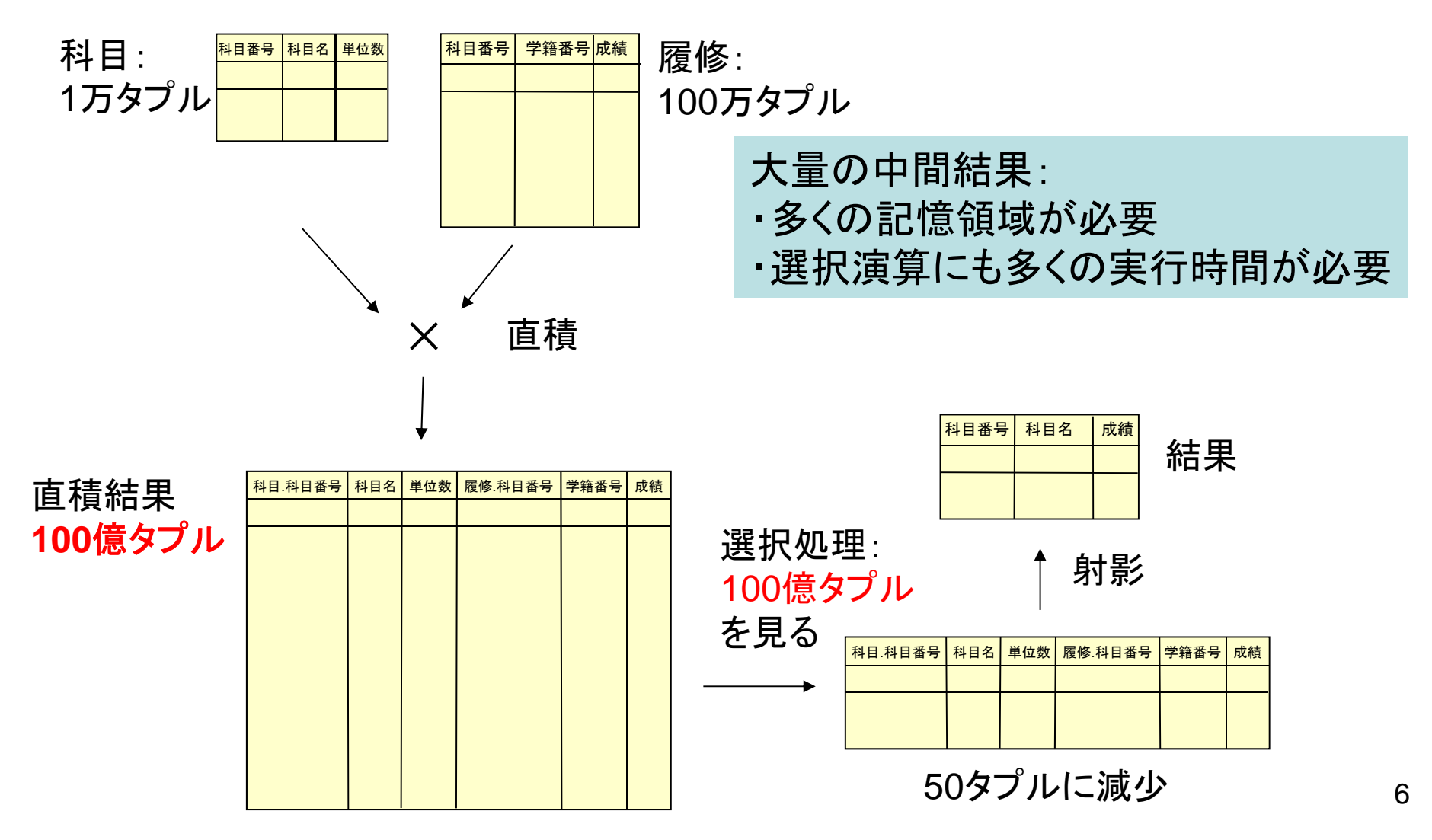

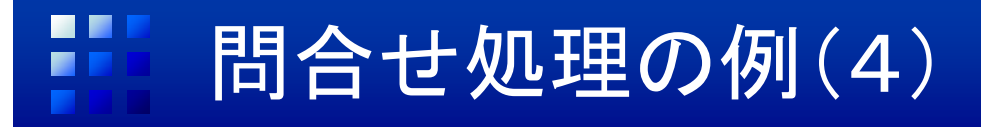

•実行プラン②

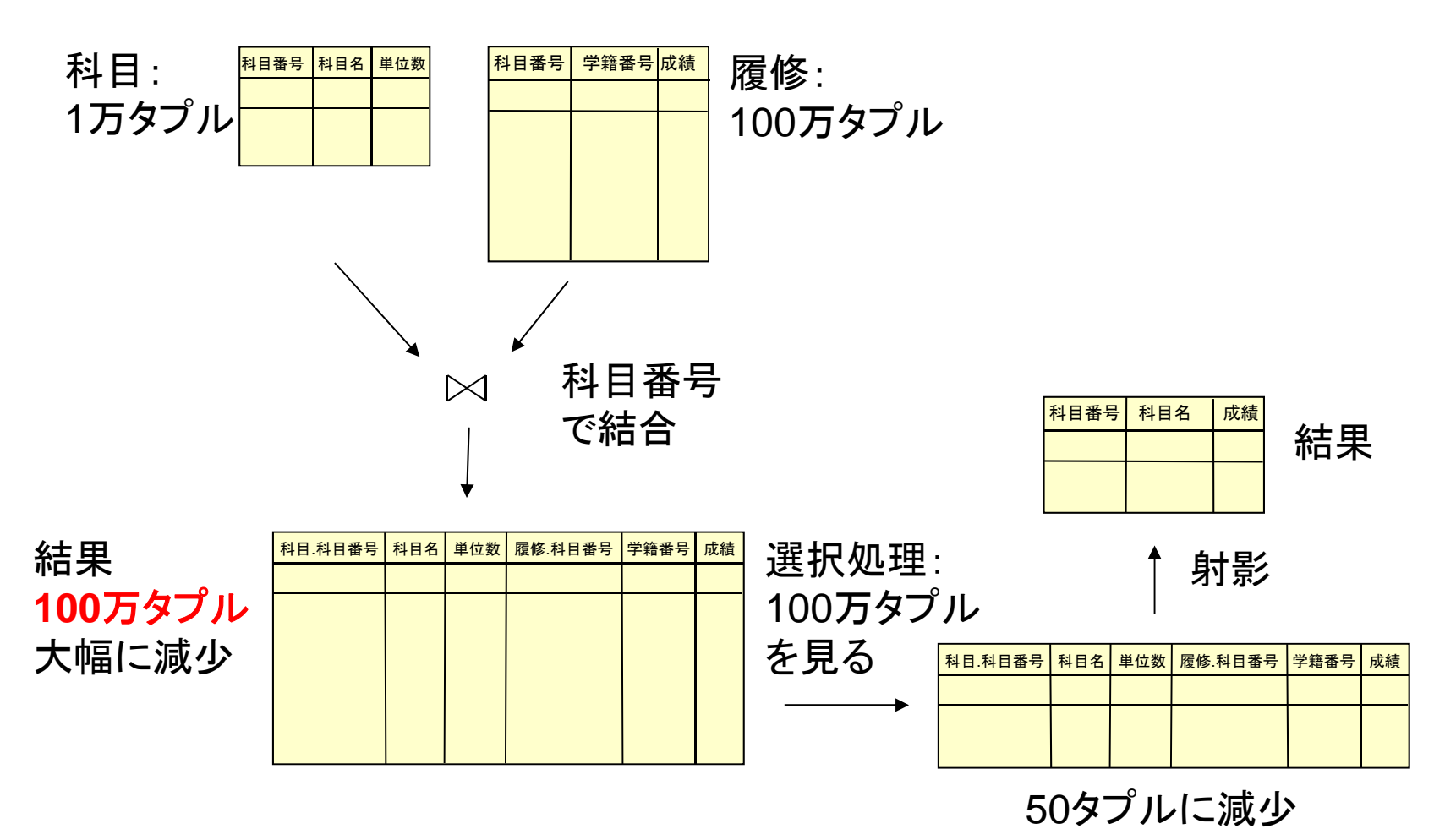

7

•実行プラン③

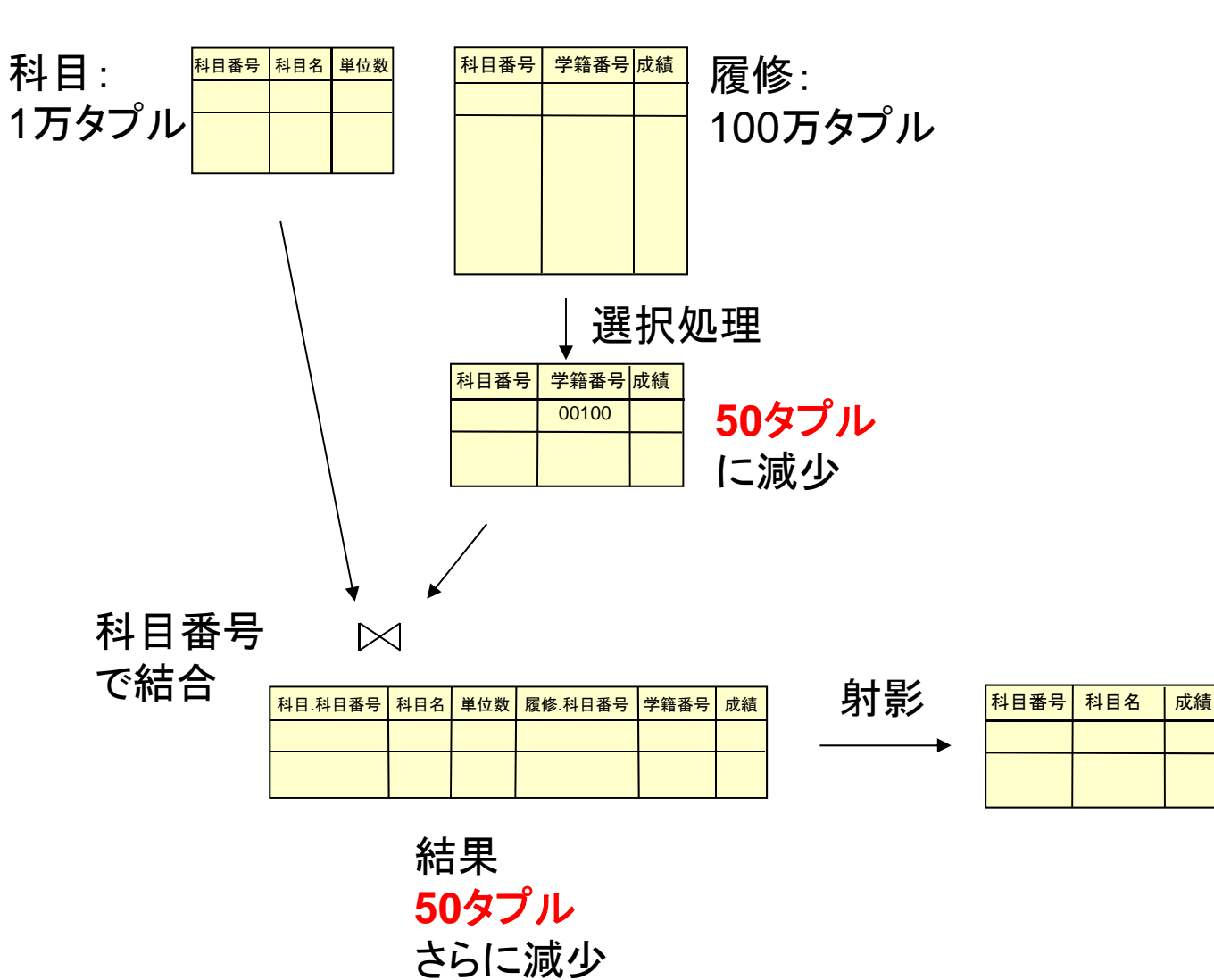

- • 実行プラン③が最も効率的
	- –早い時点でタプルを絞り込む
	- 実際には第 2フェーズでどのように処理するかも 関係
- $\bullet$  基本的な考え方
	- – 問合せ結果に含まれないタプルをできるだけ早 く除去

### 問合せ最適化(query optimization)

- •実行コストの小さい実行プランを選択する処理
- • 主要なコスト要因:ディスクページアクセス回数
	- データベース問合せ処理では支配的な影響
	- データの多くが二次記憶に存在,二次記憶は低速
- • 最小コストの実行プランの選択は困難
	- –多数の候補
	- –データベースの内容,システム構成などに依存
	- 一定範囲の合理的な実行コストのプラン選択を目指す
	- 必ずしも最良の実行プランとは限らない
- 2つのアプローチ
	- –経験的選択基準による手法
	- <del>katalog katalog a</del> 定量的なコスト見積もりによる手法

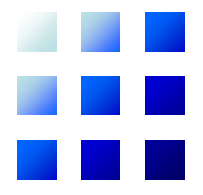

## リレーショナル代数式を対象とした 問合せ最適化

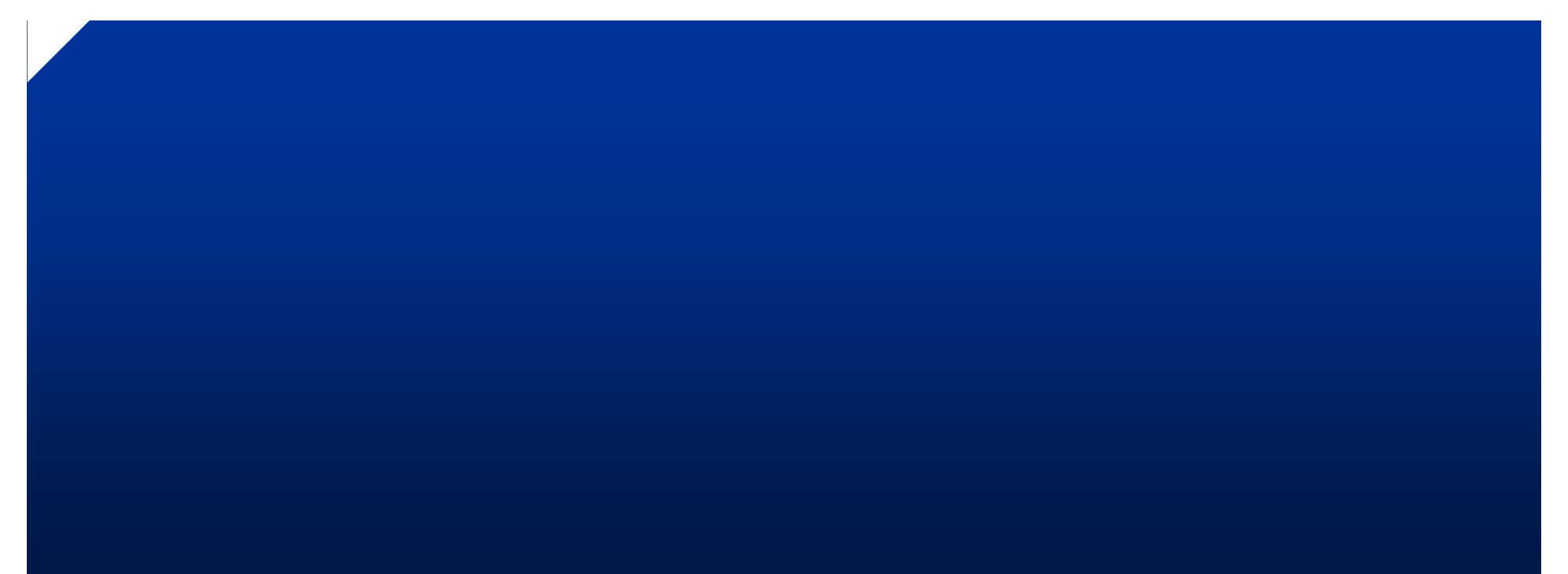

## ■■ アプローチの概略

- • 与えられたリレーショナル代数式のうち,より 効率的と予想されるものを経験的選択基準 により選択
- $\bullet$  リレーショナル代数式を段階的に変換
	- – リレーショナル代数式の等価な変換を行うための 変換規則を利用

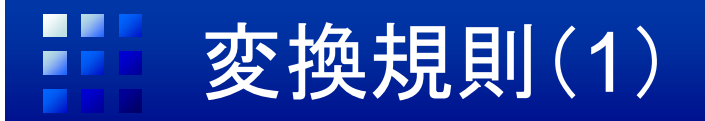

① 選択の分解・融合

$$
\sigma_{F_1 \wedge F_2}(R) = \sigma_{F_1}(\sigma_{F_2}(R))
$$

### ② 選択の交換

$$
\sigma_{F_1}(\sigma_{F_2}(R)) = \sigma_{F_2}(\sigma_{F_1}(R))
$$

③ 射影の分解・融合:{*A*1,…,*An*} {*B*1, …, *Bm*} のとき

$$
\pi_{A_1,...,A_n}(\pi_{B_1,...,B_m}(R)) = \pi_{A_1,...,A_n}(R)
$$

### 変換規則(2)

- ④ 選択と射影の交換:選択条件 *<sup>F</sup>* が参照する属 性がすべて *<sup>A</sup>*1, …, *An* に含まれるとき  $\mathcal{J}_{\pi_1,...,A_n}\left(\sigma_{_{F}}(R)\right)=\sigma_{_{F}}(\pi_{_{A_1,...,A_n}}(R))$  $\pi_{A_1,...,A_n}(\sigma_F(R)) = \sigma_F(\pi_{A_1,...,A_n}(R))$
- ⑤ 選択と直積,結合の交換:選択条件 *<sup>F</sup>* が *<sup>R</sup>*<sup>1</sup> の 属性のみを参照するとき

 $(R_1 \bowtie_{F} R_2) = \sigma_F(R_1) \bowtie_{F} R_2$  $(R_1 \times R_2) = \sigma_F(R_1) \times R_2$  $F^{I}$   $F^{I}$   $F^{I}$   $f^{I}$   $F^{I}$   $F^{I}$   $F^{I}$  $F^{11}$   $^{11}$   $^{12}$   $^{10}$   $^{10}$   $^{10}$   $^{10}$   $^{10}$   $^{10}$   $^{10}$   $^{10}$   $^{10}$   $^{10}$   $^{10}$   $^{10}$   $^{10}$   $^{10}$   $^{10}$   $^{10}$   $^{10}$   $^{10}$   $^{10}$   $^{10}$   $^{10}$   $^{10}$   $^{10}$   $^{10}$   $^{10}$   $^{10}$   $^{10}$   $^{10}$   $^{1$  $\sigma_{\scriptscriptstyle E}(K_1\boxtimes_{\scriptscriptstyle E} K_2)=\sigma$  $\sigma_{\scriptscriptstyle E}(K_{\scriptscriptstyle 1}\times K_{\scriptscriptstyle 2})=\sigma_{\scriptscriptstyle E}(K_{\scriptscriptstyle 1})\times$ 

#### m 変換規則(3)

⑥ 選択と和,差,共通部分の交換

$$
\sigma_F(R_1 \cup R_2) = \sigma_F(R_1) \cup \sigma_F(R_2)
$$
  
\n
$$
\sigma_F(R_1 - R_2) = \sigma_F(R_1) - \sigma_F(R_2)
$$
  
\n
$$
\sigma_F(R_1 \cap R_2) = \sigma_F(R_1) \cap \sigma_F(R_2)
$$

⑧ 射影と和の交換

$$
\pi_{A_1,...,A_n}(R_1 \cup R_2) = \pi_{A_1,...,A_n}(R_1) \cup \pi_{A_1,...,A_n}(R_2)
$$

### 変換規則(4)

### ⑦ 射影と直積,結合の交換:属性 *<sup>A</sup>*1, …, *An* のう ち *<sup>B</sup>*1, …, *Bm* が *<sup>R</sup>*<sup>1</sup> の属性,*C*1, …, *Ck* が *<sup>R</sup>*<sup>2</sup> <sup>の</sup> 属性であり,また,結合条件 *F* が参照する属 性はすべて *<sup>A</sup>*1, …, *An* に含まれるとき

$$
\pi_{A_1,...,A_n}(R_1 \times R_2) = \pi_{B_1,...,B_m}(R_1) \times \pi_{C_1,...,C_k}(R_2)
$$
  

$$
\pi_{A_1,...,A_n}(R_1 \bowtie_F R_2) = \pi_{B_1,...,B_m}(R_1) \bowtie_F \pi_{C_1,...,C_k}(R_2)
$$

変換処理の概略(1):一般的指針

- $\bullet$  中間結果のデータ量を削減
	- ① 選択をできるだけ早く適用:問合せ結果に関与 しないタプルを除去
	- ② 射影による不要属性の削除をできるだけ早く実 行
	- ③ 直積とその直後の選択を(可能ならば)結合にま とめる

### 変換処理の概略(2):変換規則の適用手順

- 1. 規則①を適用:選択条件に論理積を含む選 択を複数の選択に分解
- 2. 規則②④⑤⑥を適用:選択を可能な限り先 に実行
- 3. 直積とそれに続く選択を結合にまとめる
- 4.規則③④⑦②を適用 射影を可能な限り先 に実行
- 5. 規則①③④を適用:連続した選択・射影を 単一の選択・単一の射影に変換

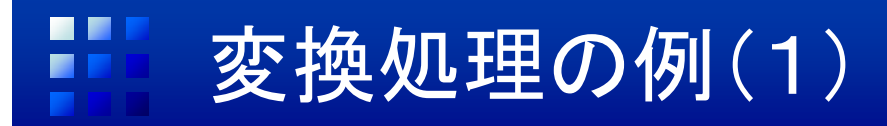

 $\bullet$ 処理木(processing tree)の例:初期状態

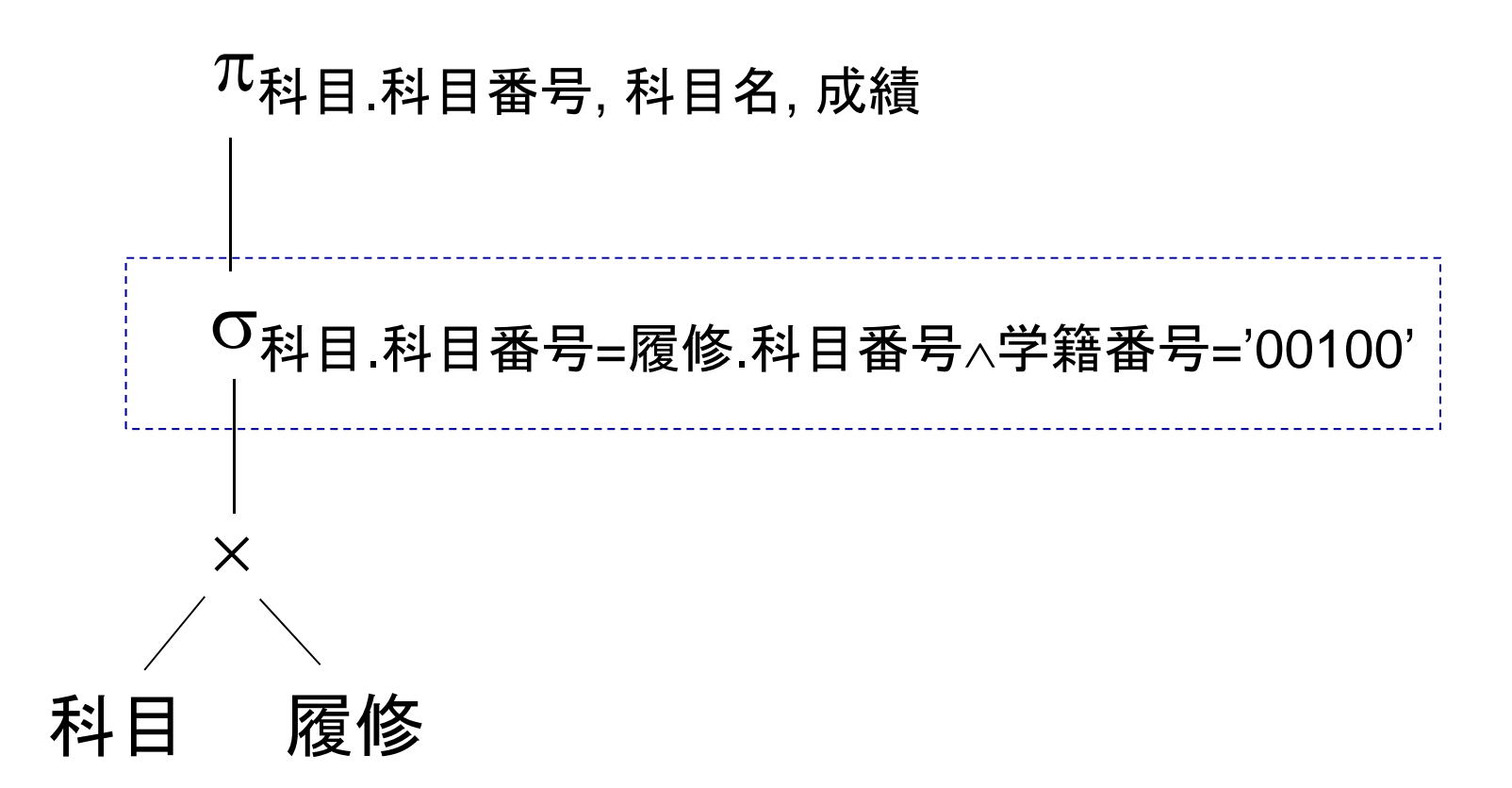

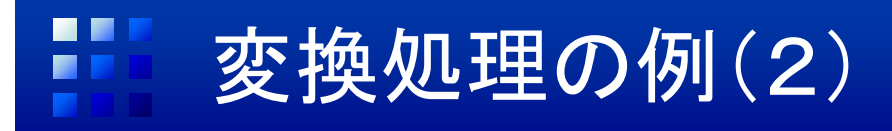

#### •ステップ1:規則①を適用し,選択を分解

 $\pi$ 科目.科目番号, 科目名, 成績

O科目.科目番号=履修.科目番号

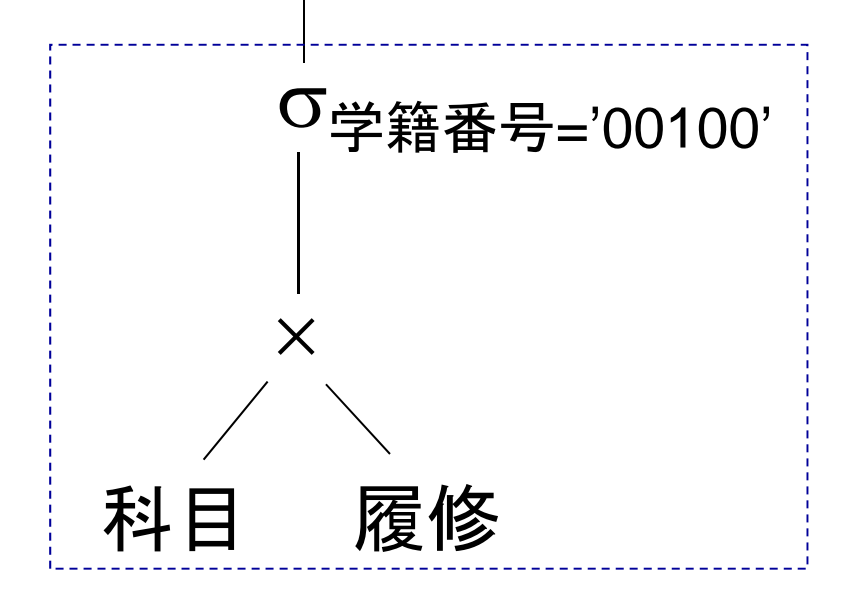

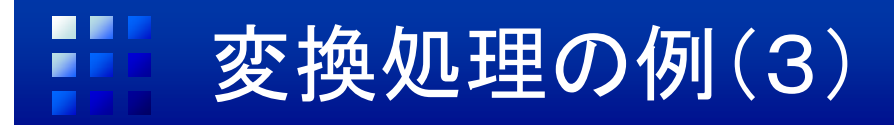

•ステップ2:規則⑤を適用し,選択を下へ

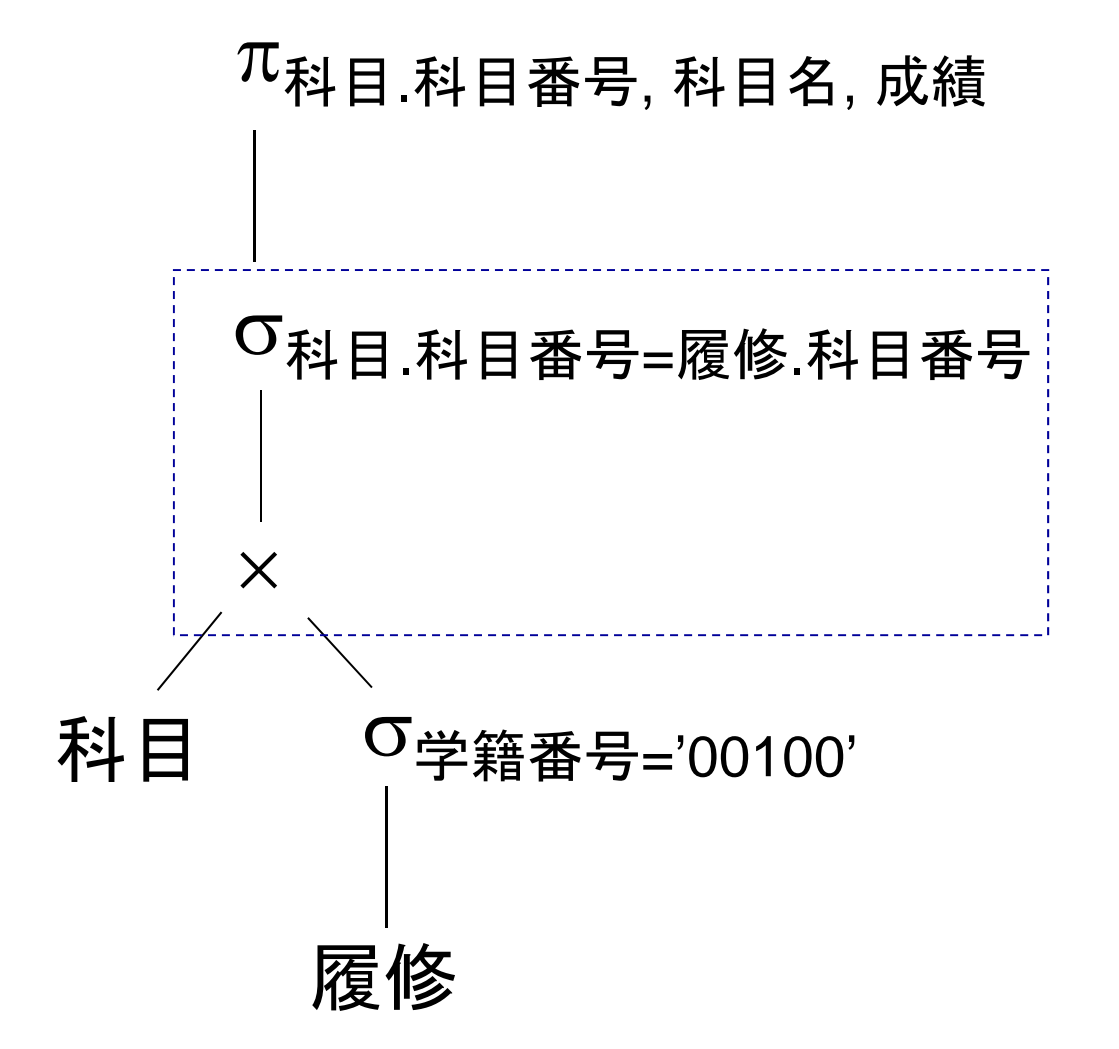

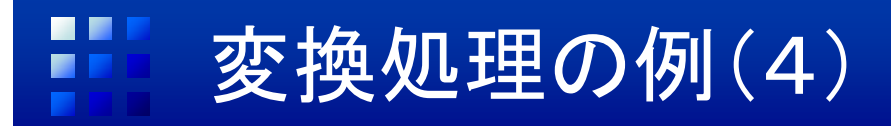

•ステップ3:直積とそれに続く選択を結合に

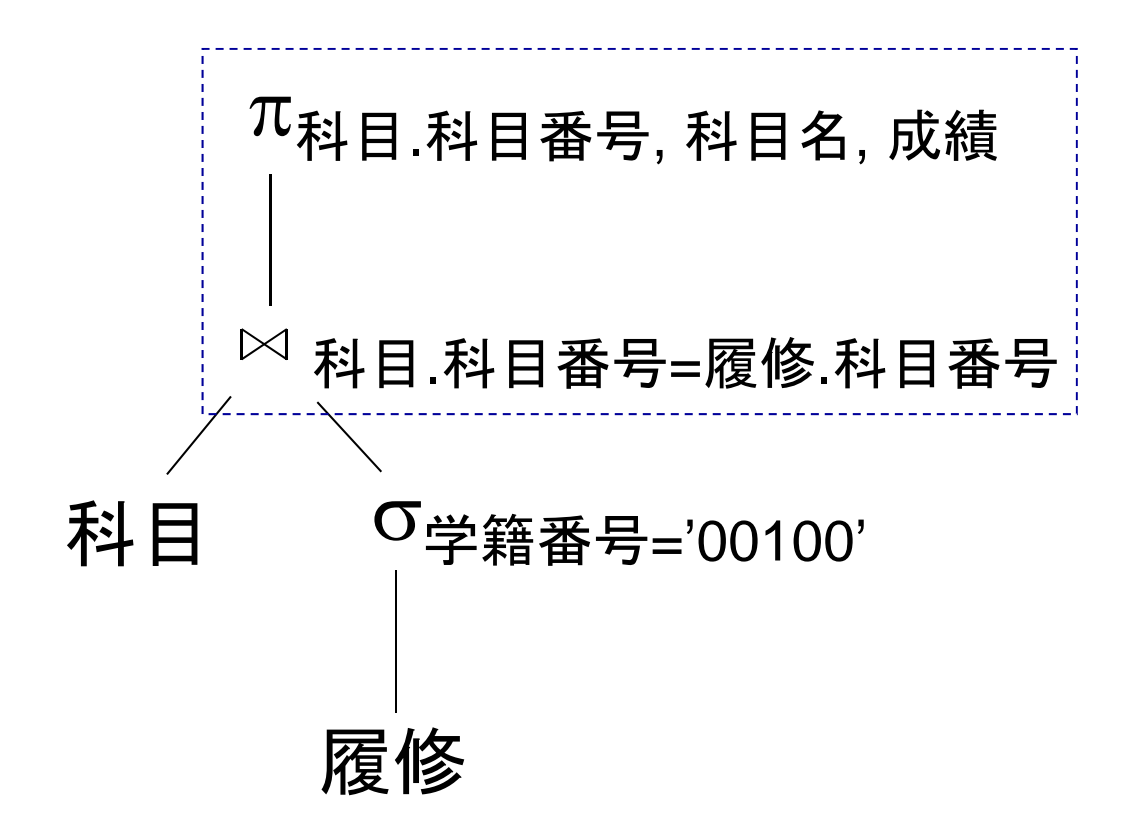

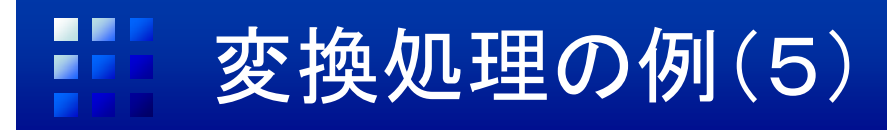

•ステップ4:規則⑦により射影を下へ

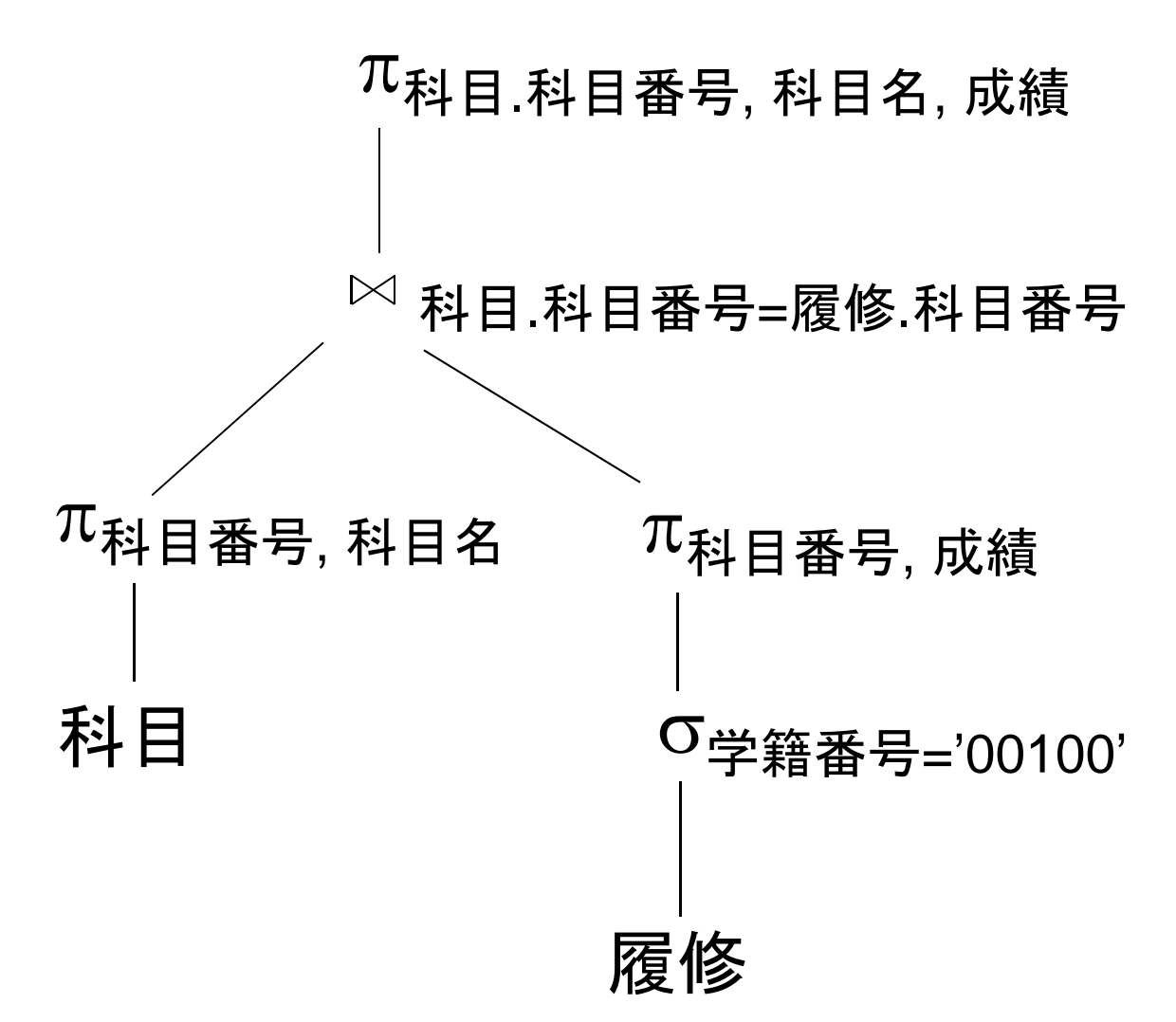

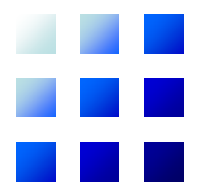

# 基本データ操作の実行法

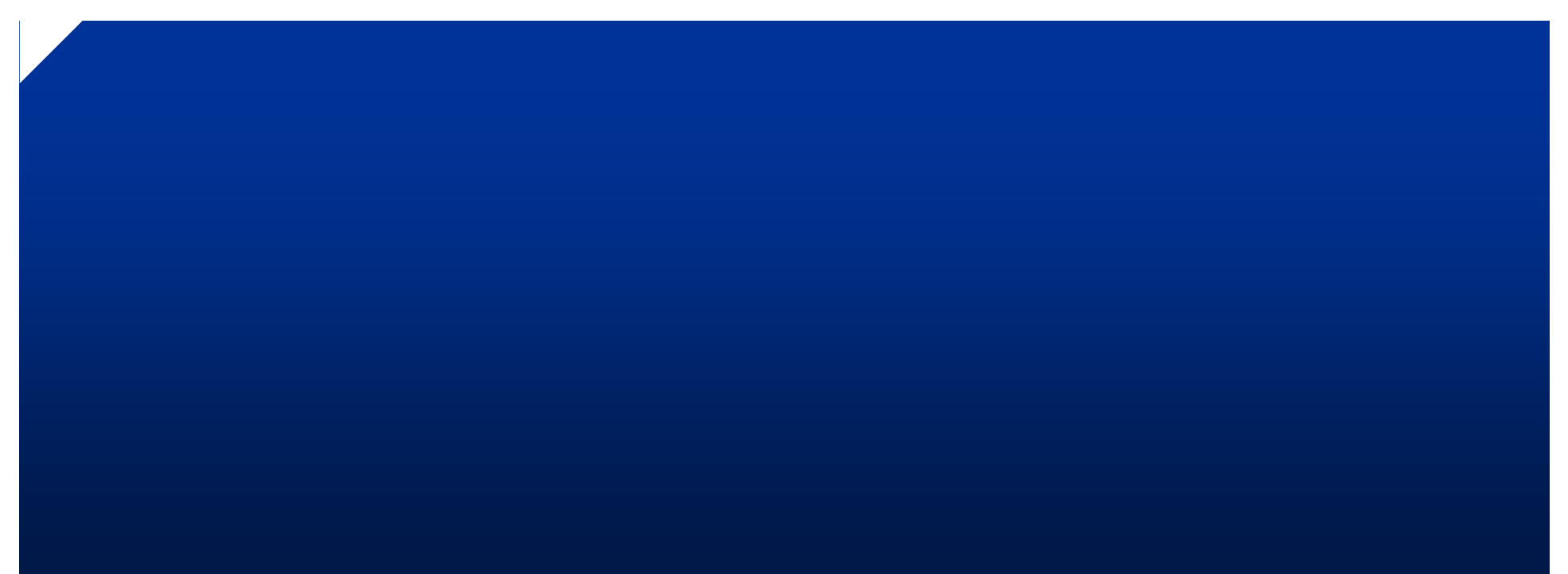

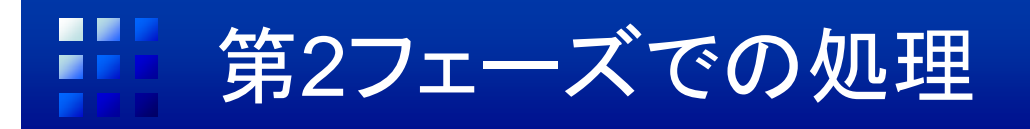

- • リレーショナル代数演算子のデータ操作を具体 的に実行
	- –物理的なデータファイルや索引ファイルが対象
	- 同じ演算子(例:結合)でも複数の処理方法(アクセス ステップ)が存在
	- – リレーショナル演算子とアクセスステップは必ずしも 一対一に対応しない
- $\bullet$ 以下では以下の処理について説明

#### –選択

– 結合:処理時間を要するため,効率化は非常に有益 ソート

## 選択の実行法(1)

- • 選択が単一の比較条件  $A$   $\theta$   $c$  の場合
	- $A$  は属性,  $\theta$ は比較演算, *c* は定数
	- 例:「成績 = 80」,「年齢 <sup>&</sup>lt; 30」
- $\bullet$  方法A) 線形探索
	- データファイルの全レコー ドを順次読み出し,選択条 件を満たすものを抽出
	- 適用範囲が広い
	- – 対象レコード数が多い場 合非効率

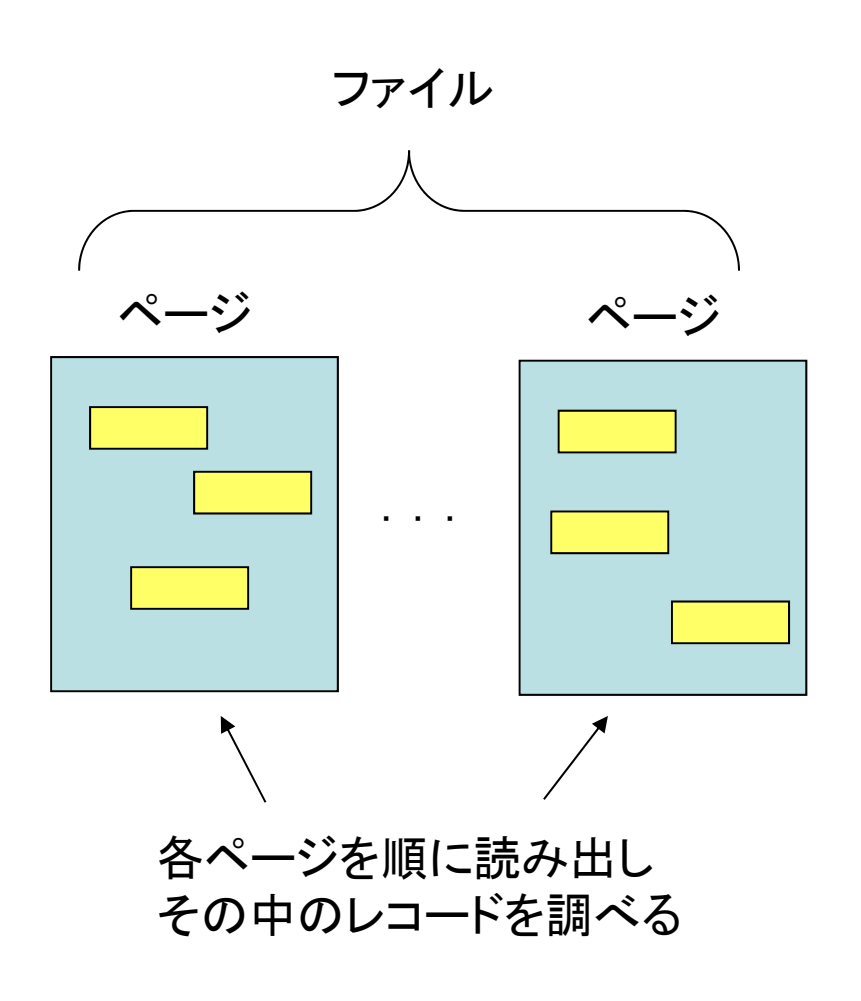

## 選択の実行法(2)

- • 方法B) 主索引を用いた 探索
	- データファイルが主索引を 持つファイル編成(ハッ シュファイル,索引付ファ イル,B+木など)の場合適 用可能
	- 効率的
	- 適用できない場合あり

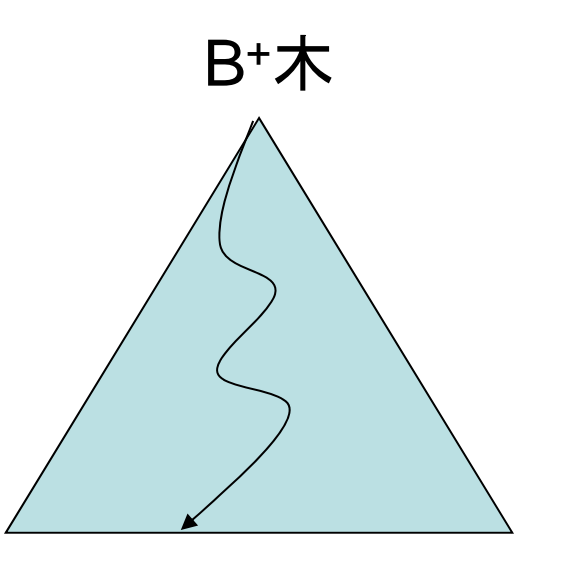

・キー値でB+木を探索 ・必要なレコードのみ読み出す

## 選択の実行法(3)

- • 方法C) 二次索引を用い た探索
	- 属性 A に二次索引がある 場合
	- – 選択条件を満たすデータ レコードへのポインタを獲 得し,データファイル中の 該当レコードを読み出す
	- 効率的
	- 適用できない場合あり

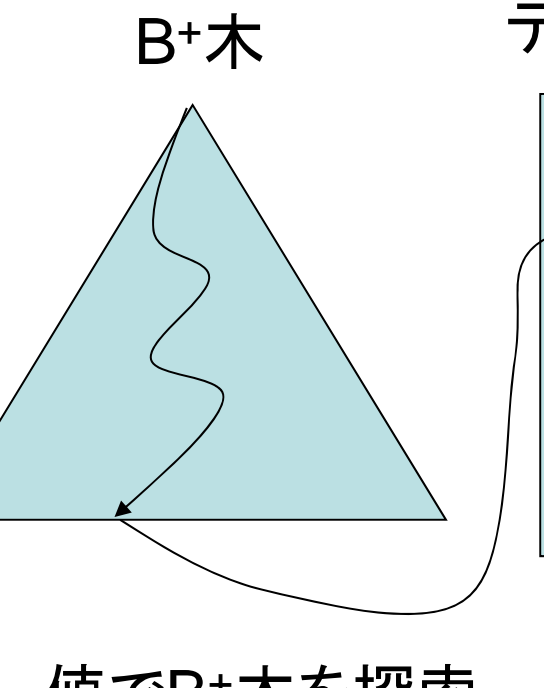

データファイル

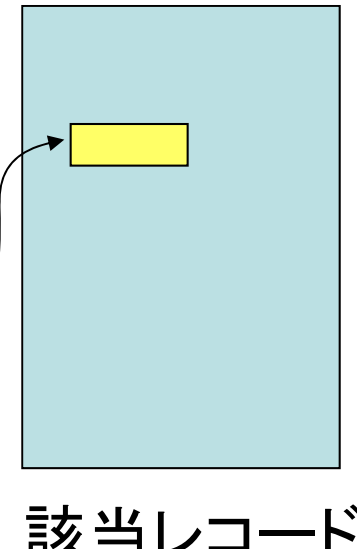

・キー値でB+木を探索 ・レコードへのポインタ を取得

該当レコード を読み出し

- • 選択条件が複数の比較条件の論理積の場合 (例:「年齢 = 21 AND 成績 > 80」
- • 方法E) レコードポインタ集合の共通集合演算
	- – すべての比較条件について索引が利用できる場 合
	- – 例
		- 「年齢 = 21」で索引を探索し,レコードポインタ(レコード 識別子の集合){ $R_2, R_3, R_5$ } を取得
		- 「成績 > 80」で別の索引を探索し,{*R*1, *R*3, *R*5, *<sup>R</sup>*8} を取 得
		- 共通集合 { $R_{3}, R_{5}$ } を求める
		- •*<sup>R</sup>*3, *R*5で指されたレコードを読み出す
- • 方法F) 索引を用いた候補レコードの絞込み
	- 一部の比較条件について索引が利用可能な場合, そのレコードを探索
	- – 次にそれらレコードを順に読み出し,残りの選択 条件を満たすものを抽出
	- –— 例 : 「年齢 = 21 AND 成績 > 80」で, 成績のみに 索引がある場合
		- 「成績 > 80」で索引を探索し,{*R*1, *R*3, *R*5, *<sup>R</sup>*8} を取得
		- 各レコードを取得し,「年齢 = 21」を満たすものだけを 選択

## 結合の実行法(1)

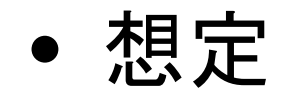

- 2つのリレーションのデータを格納したファイル  $\mathop{\rm S}_{1}$ と *<sup>S</sup>*<sup>2</sup> の結合操作を実行
- –等結合(自然結合)を対象
- –-等結合の条件は *A* <sub>1</sub> = *A* <sub>2</sub>
- *S*1, *S*<sup>2</sup> のレコードを *<sup>R</sup>*1(1), …, *R*1(*N*1) および *<sup>R</sup>*2(1), …, *R*2(*N*2) とする

## 結合の実行法(2)

- $\bullet$  入れ子ループ結合(nested loop join)
	- –最も基本的なアルゴリズム
	- – ファイル *<sup>S</sup>*<sup>1</sup> のレコード *<sup>R</sup>*1(*i*) を一つ読み出しては, ファイル  $S_{\rm 2}$  の  $N_{\rm 2}$  個のレコードとつきあわせ, 結 合条件を判定

**for** *i* := 1 **to** *N*<sup>1</sup> **do** 外部ループ:*S***1** のレコードを順次読み出し **for** *j* := 1 **to** *N*<sup>2</sup> **do** 内部ループ:*S***2** のレコードを順次読み出しif  $R_1(i)[A_1] = R_2(j)[A_2]$  then *<sup>R</sup>*1(*i*) と *<sup>R</sup>*2(*j*) を結合したレコードを出力

実際の処理:ページ単位の読み出しで効率化

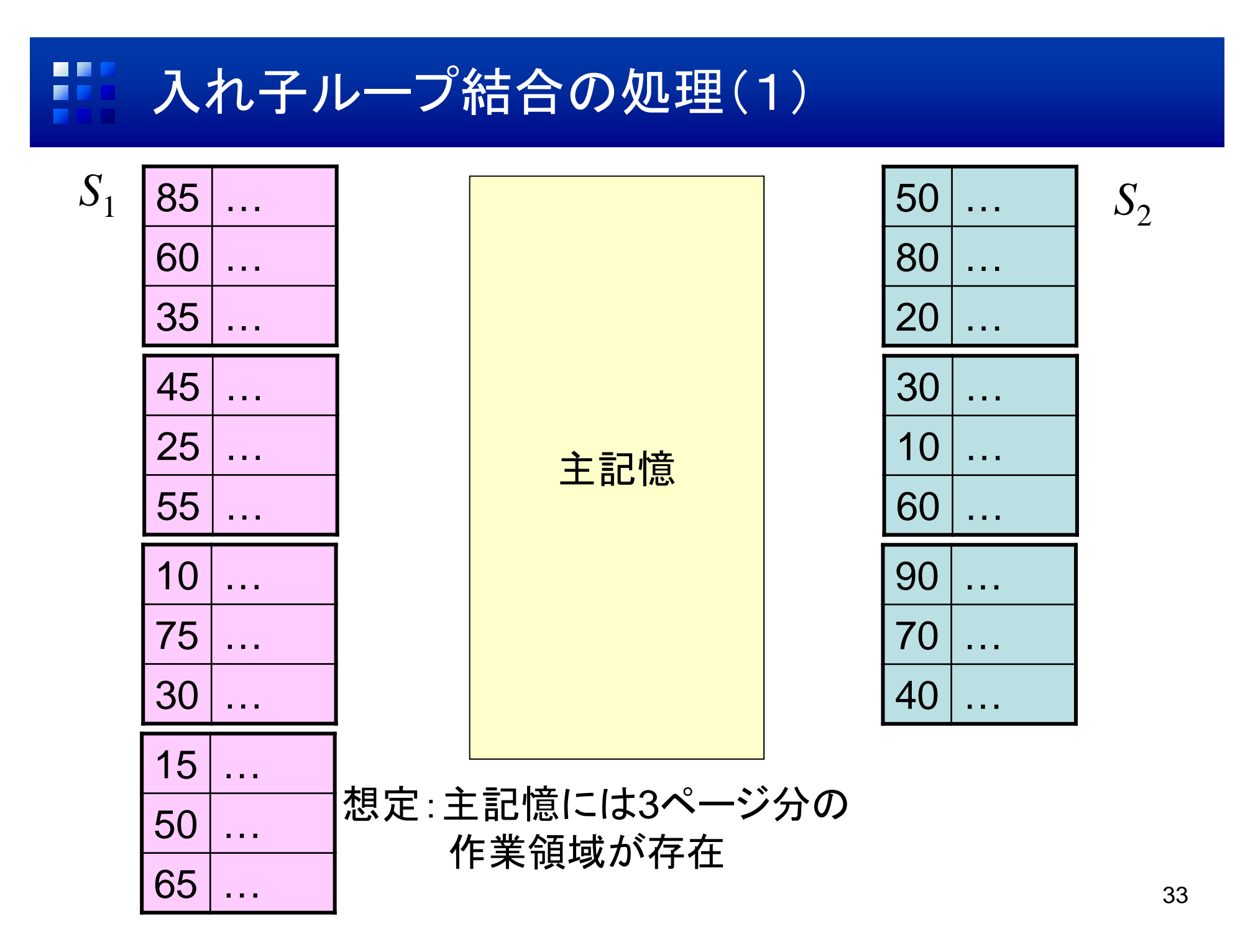

## コ 入れ子ループ結合の処理(2)

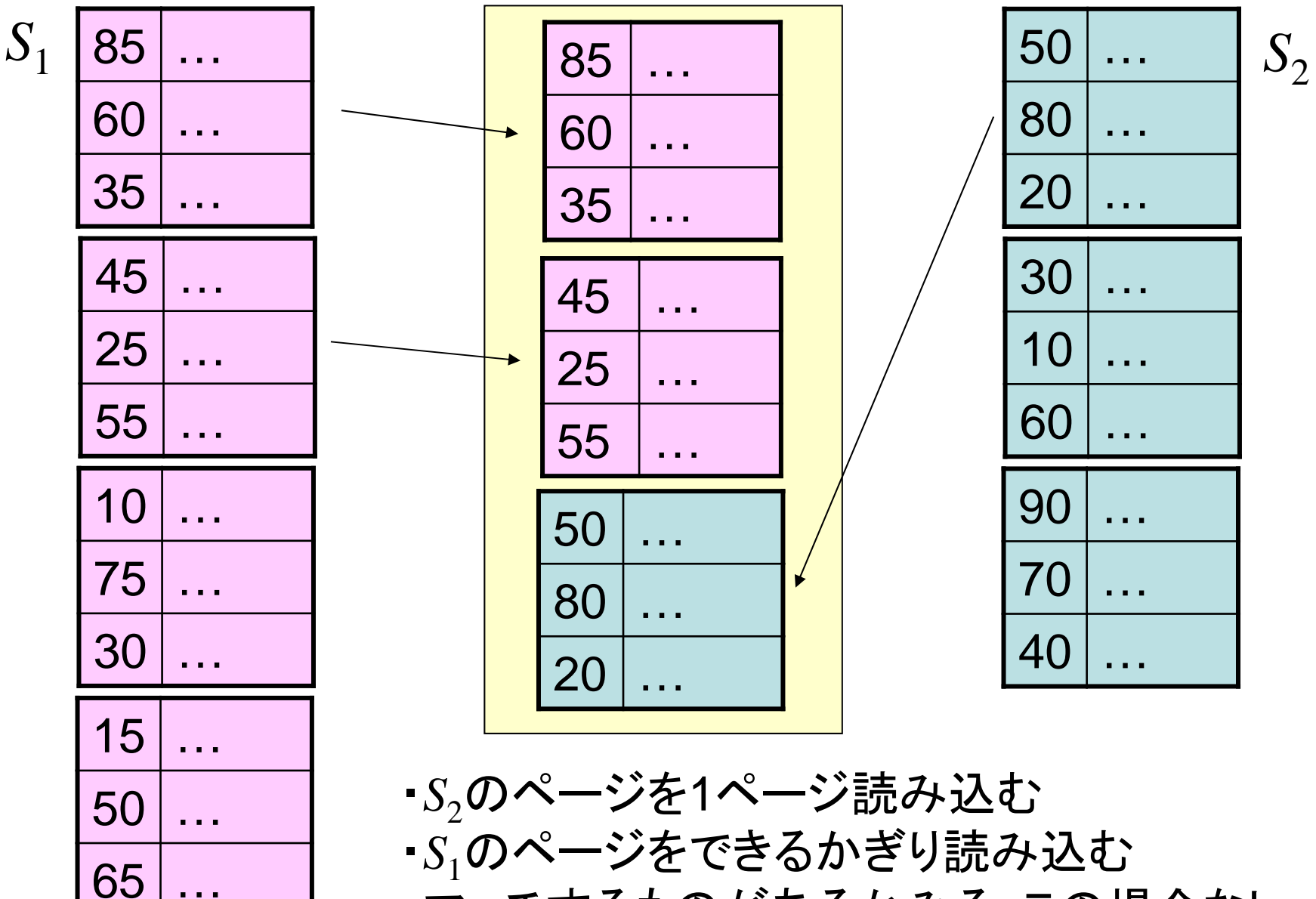

・マッチするものがあるかみる:この場合なし

#### ш 入れ子ループ結合の処理(3)

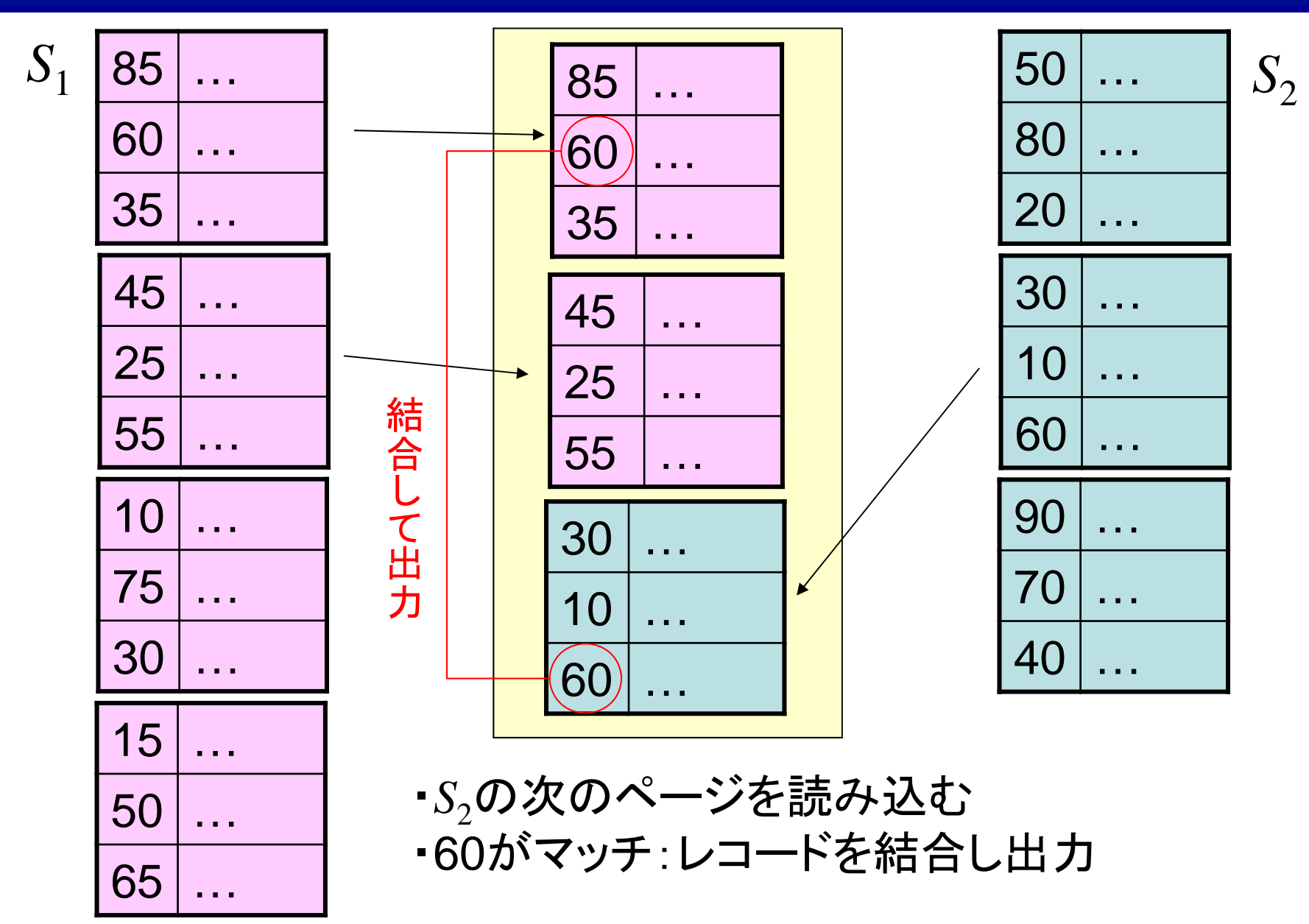

#### 諜 入れ子ループ結合の処理(4)

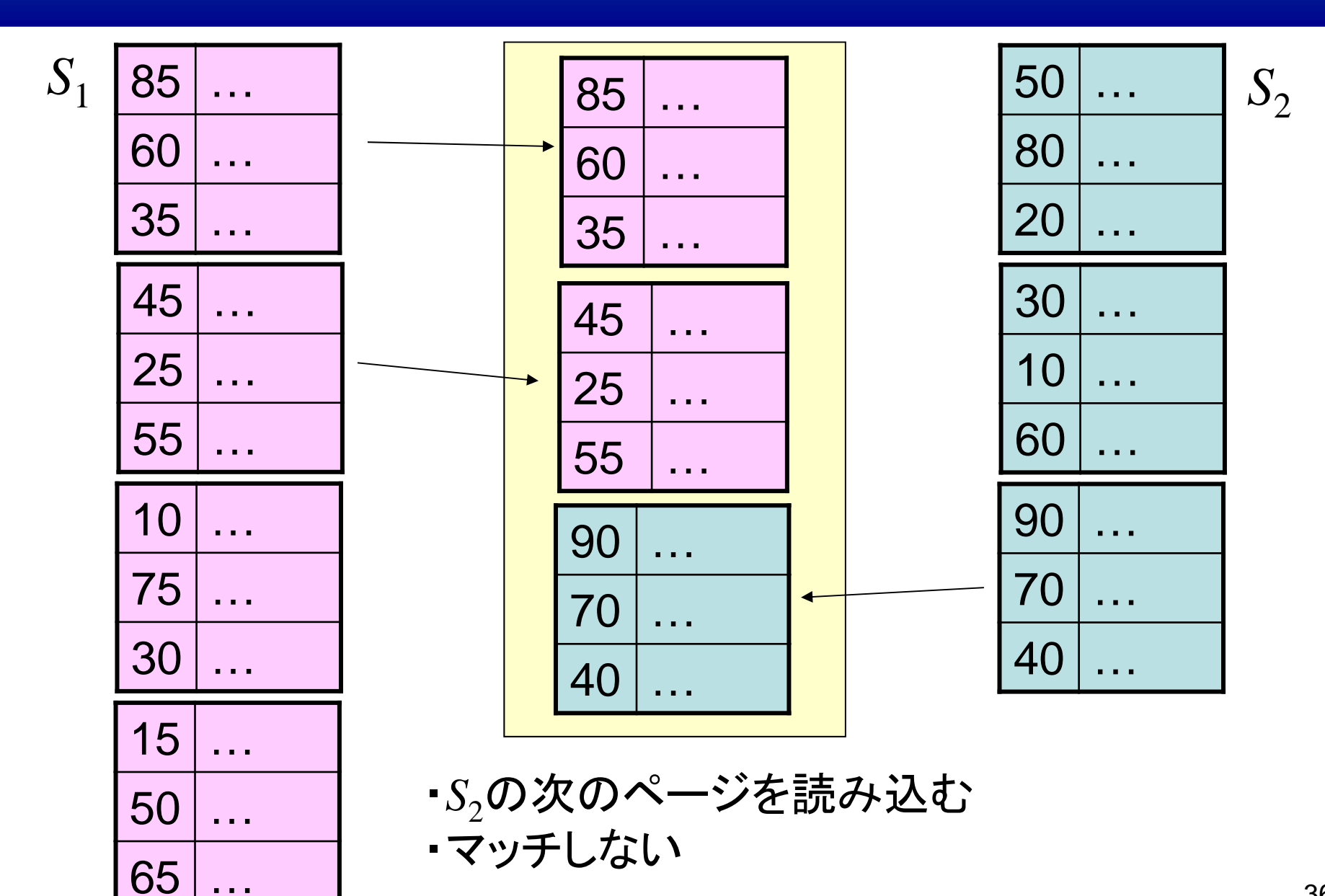

## コ 入れ子ループ結合の処理(5)

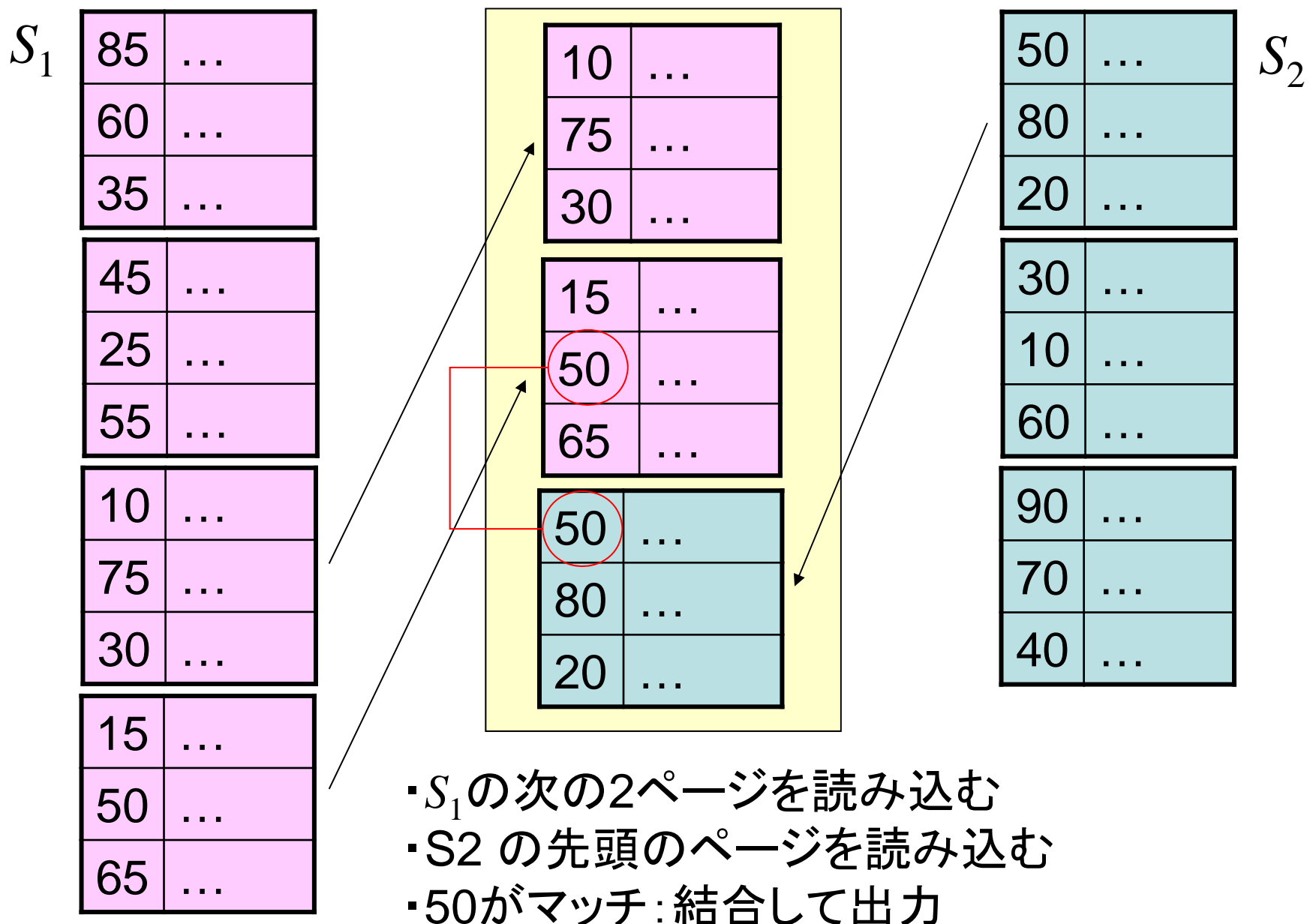

### 入れ子ループ結合の処理(6)

- • 具体的なアルゴリズムの処理コストの解析
	- *S* 1, *S* 2 のページ数を *P* 1, *P* 2 とする
		- 例では  $P_1 = 4, P_2 = 3$
	- $-S_1, \, S_2 \,$  のページをそれぞれ  $M_1, \, M_2 \,$  ページずつ主 記憶に読み出すとする
		- 例では  $M^{}_1$  = 2, M $^{}_2$  = 1
	- *S* 1 の各ページは 1回ずつ読み出される
		- 合計で 4ページ
	- $\sim S^{}_2$  の各ページは  $\left\lceil P^{}_1/M^{}_1 \right\rceil$  回ずつ読み出される • 合計で  $\left[ P_1/M_1 \right] \times 3 = \left[ 4/2 \right] \times 3 = 6$  ページ  $\times$  3 =  $\frac{4}{2}$   $\times$  3 =
	- –つまり,総計では10ページの読み出し
	- $-M_{1}$  が大きいほうが有利

•  $A^{}_{2}$  に関する  $S^{}_{2}$  の索引がある場合に, それを 利用して効率化

```
for
i := 1 to
N1 do
begin
  A
2 に関する索引を用いて
R
1(
i)[
A
1] = 
R2(j)[
A
2] 
を
     満たす
S2 のレコード
R2(j) を探索
  R_1(i) と R_2(j) を結合したレコードを出力
end
```
#### 88 素引を用いた結合(2)

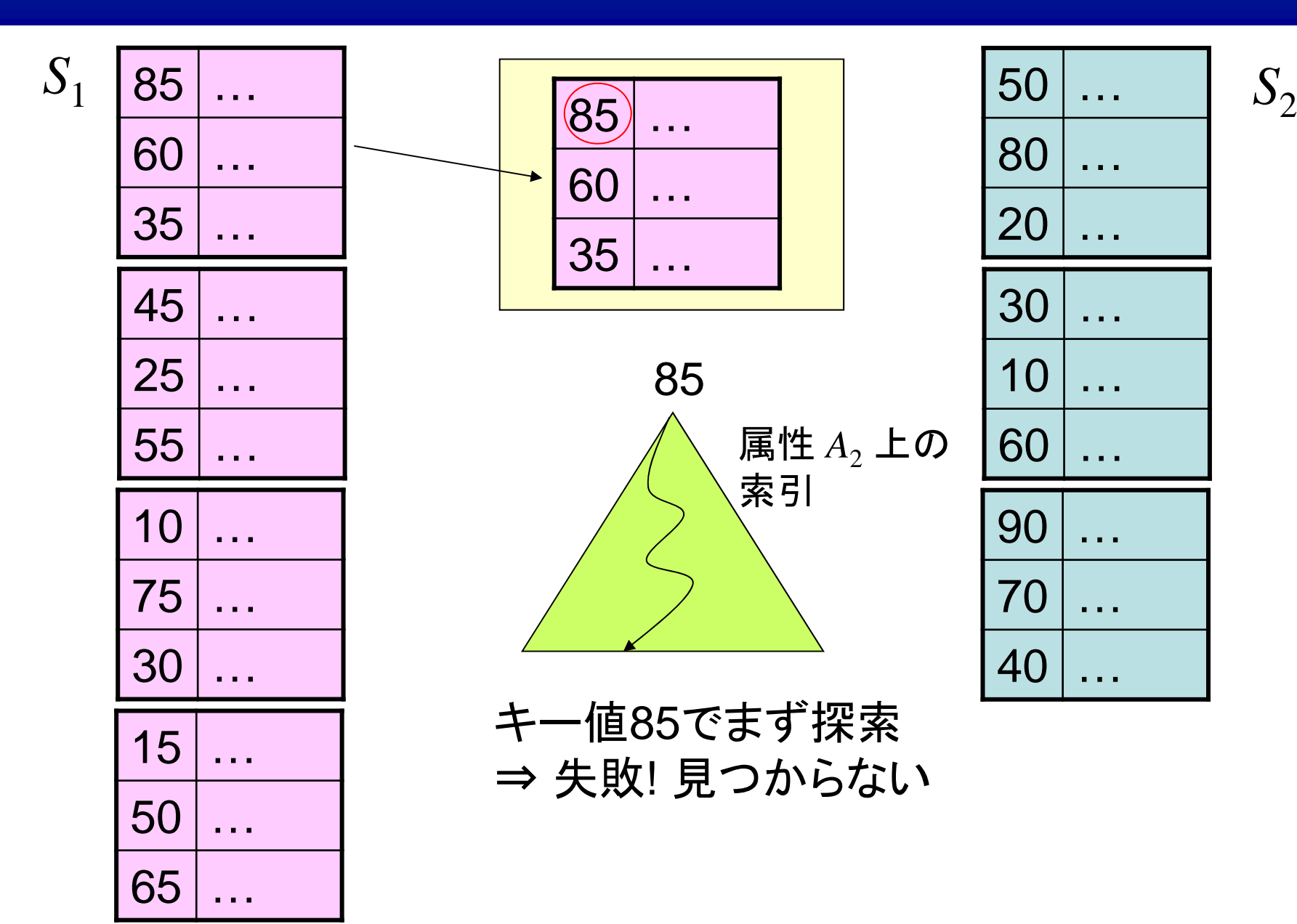

40

#### 索引を用いた結合(3)

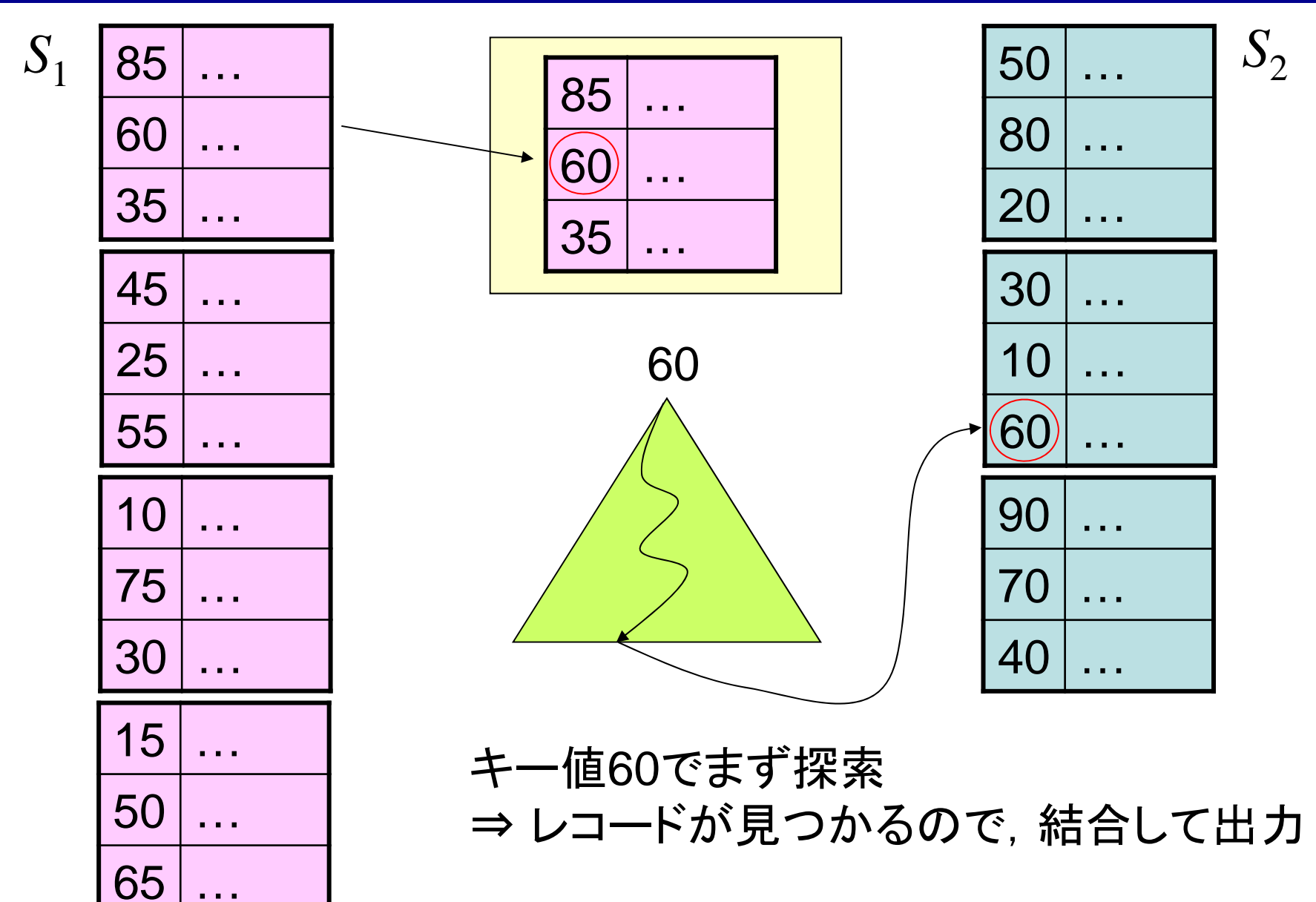

- $\bullet$ • マージ結合 (merge join)
- *S*<sup>1</sup> と *<sup>S</sup>*<sup>2</sup> がそれぞれ *<sup>A</sup>*1, *A*<sup>2</sup> でソートされている 場合に適用可能
	- – ソートされていない場合は,事前にソート処理を 行う
- $\bullet$  両者のファイルのレコードを先頭から比べて いく
- $\bullet$ アルゴリズムは教科書を参照

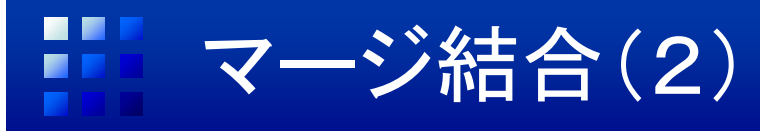

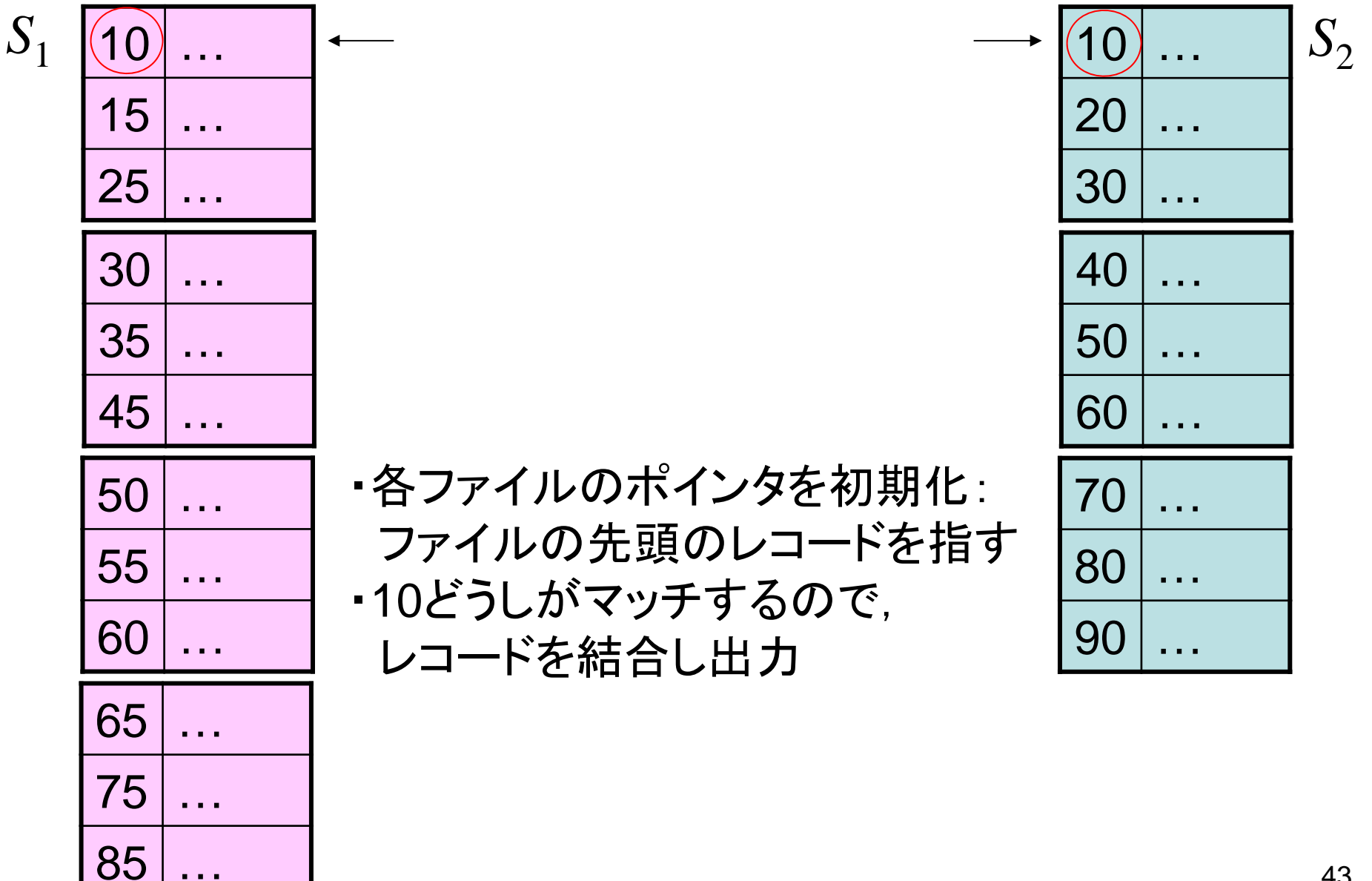

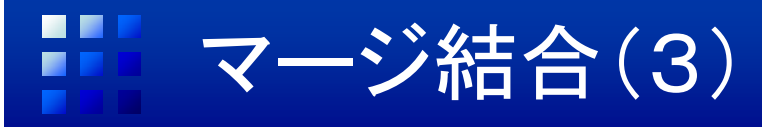

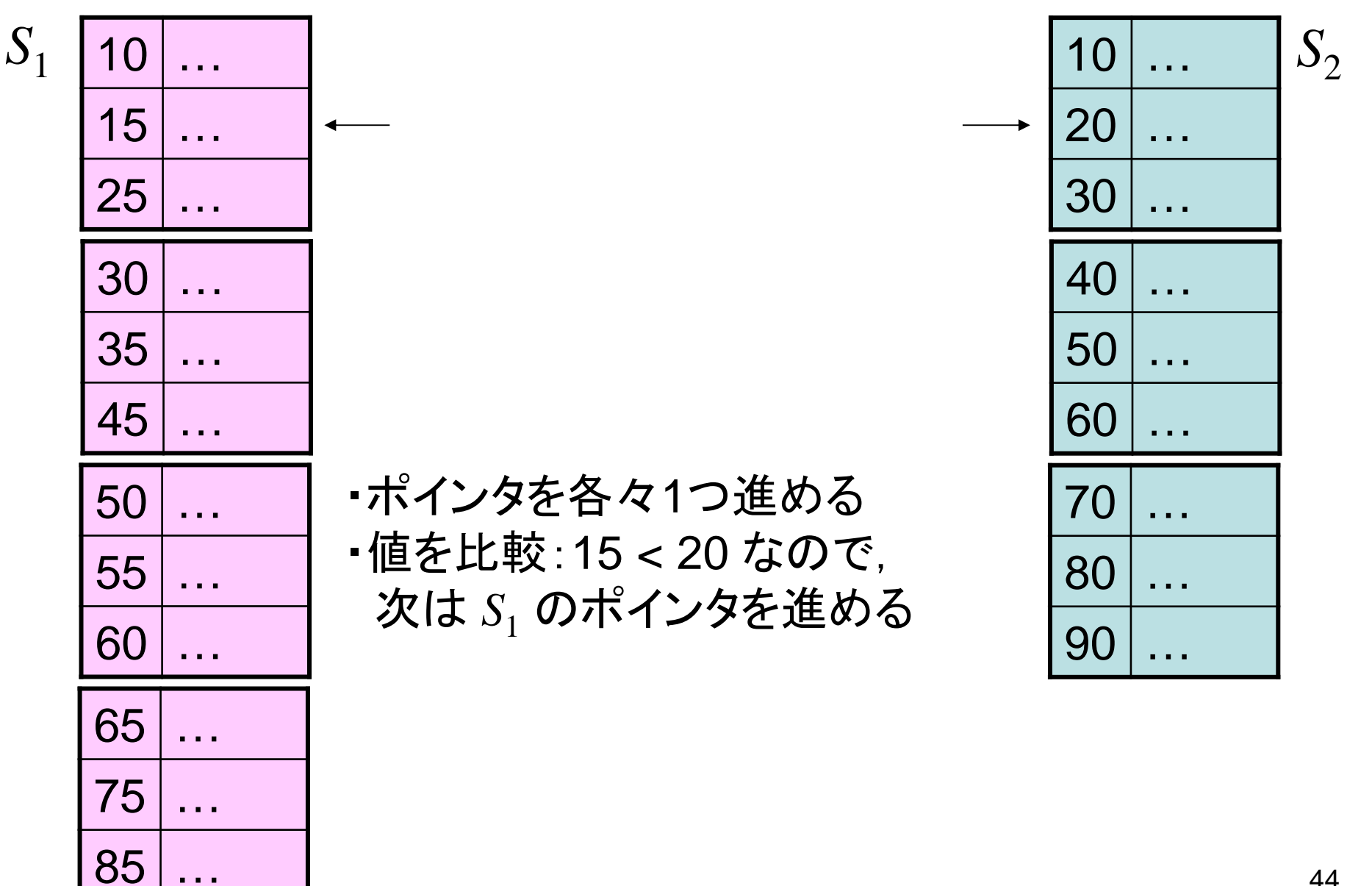

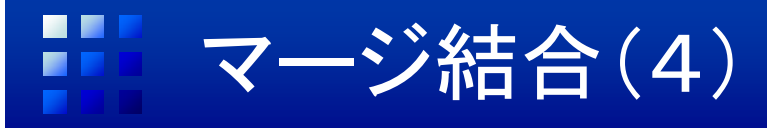

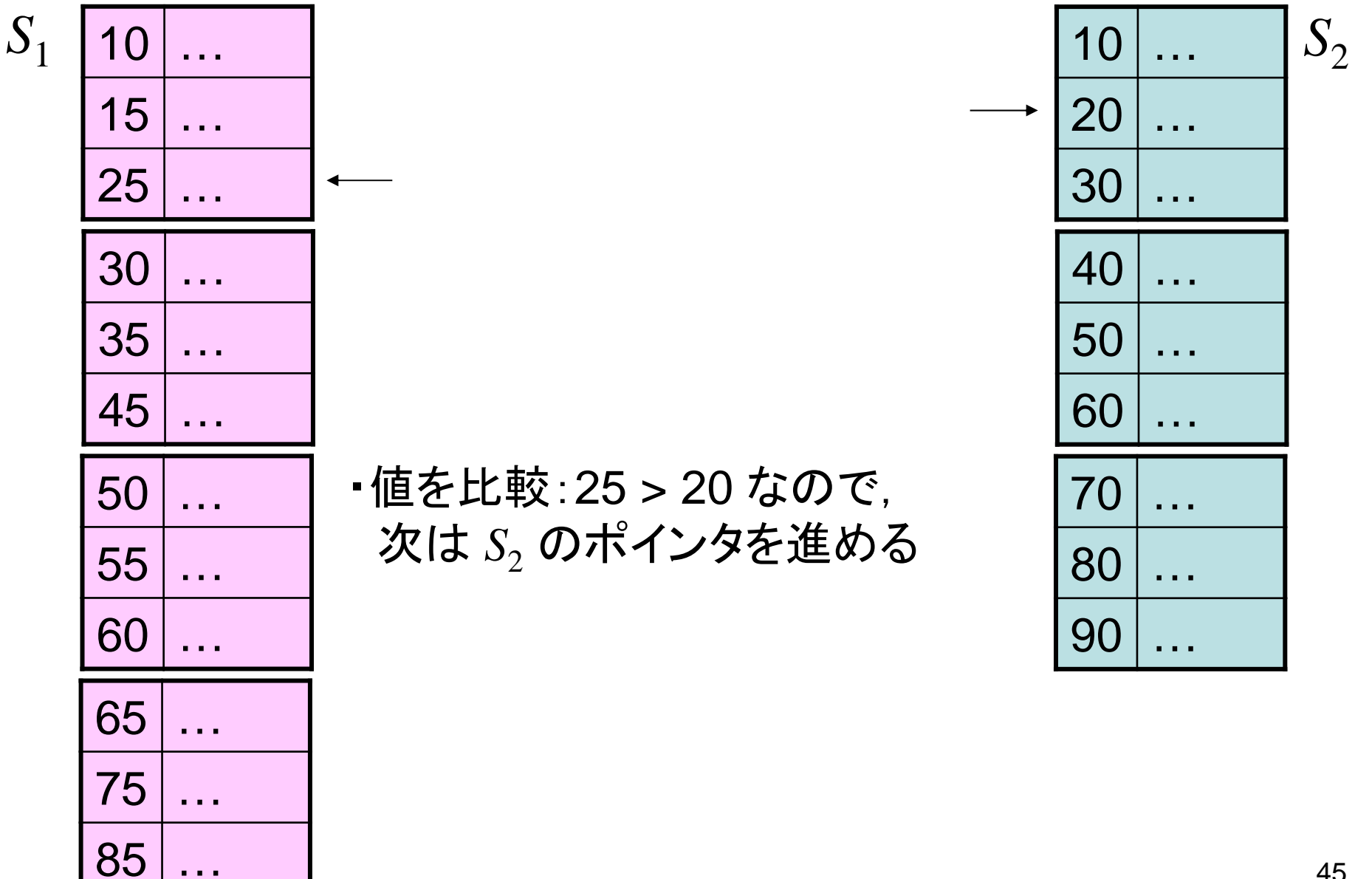

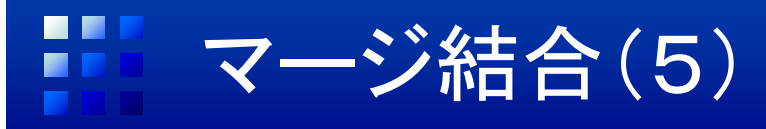

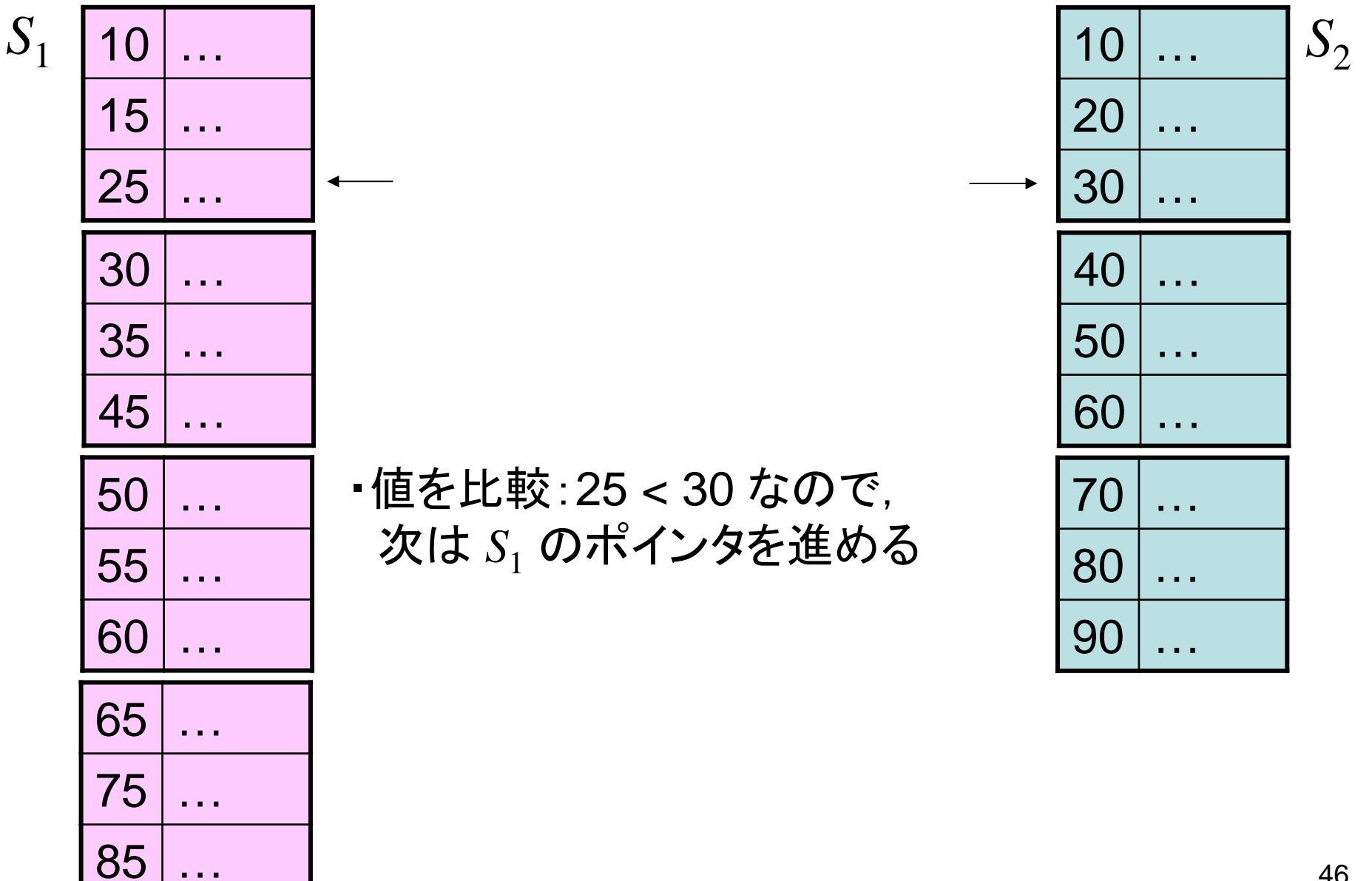

46

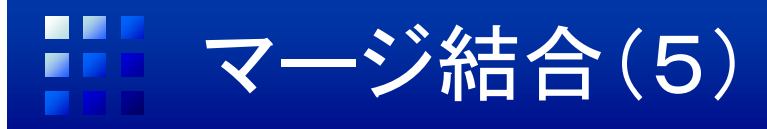

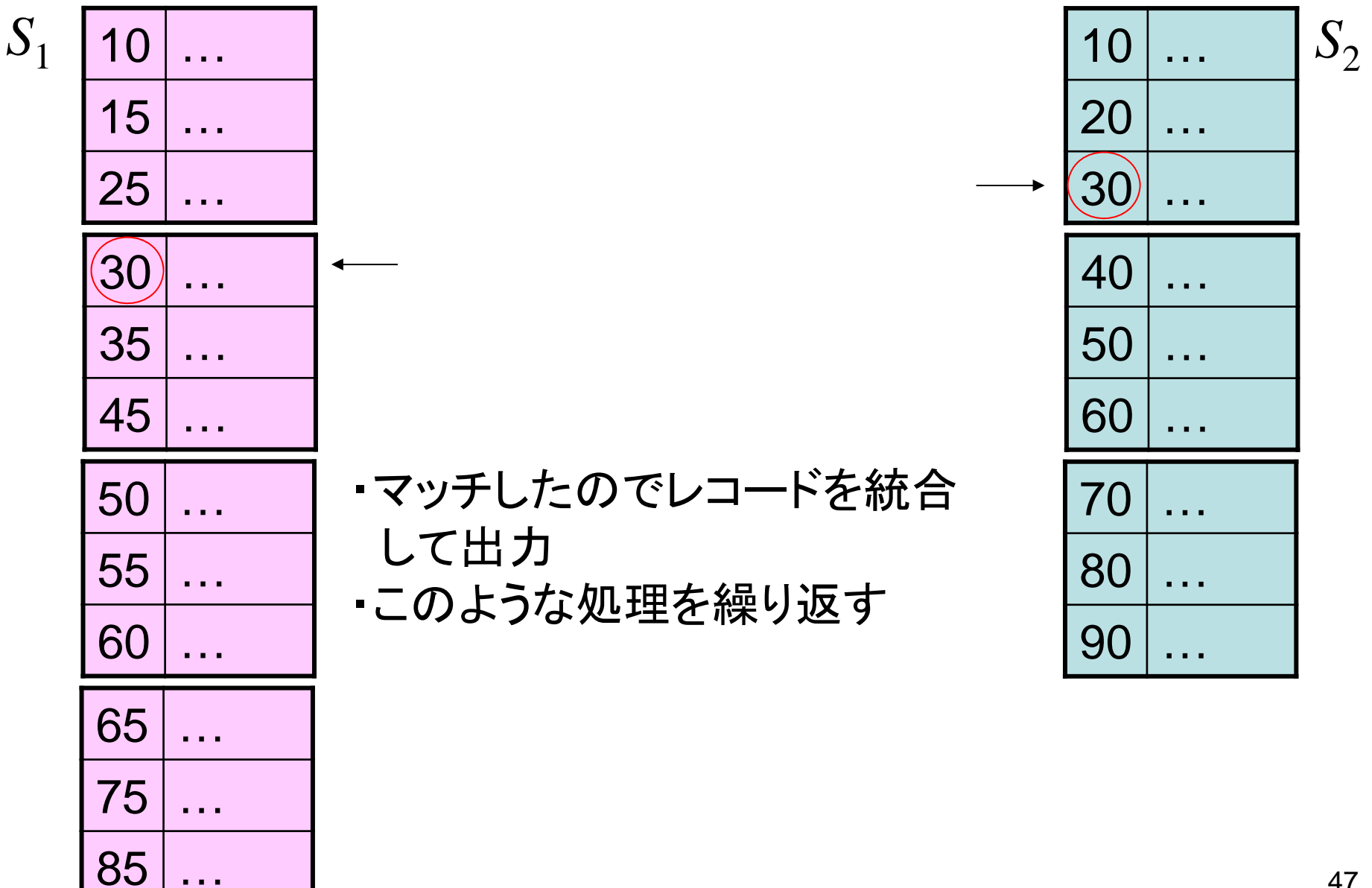

- $\bullet$ • ハッシュ結合(hash join)
- •一方のファイルのレコードをハッシュ表に展開
- $\bullet$ hash:ハッシュ関数,*B*(1), …, *B*(*K*):バケット

// S<sub>1</sub> (r) (y) 0  
\nfor *i* := 1 to *N*<sub>1</sub> do  
\n 
$$
L \sqsupset
$$
 -F (h) 2 (hash(*R*<sub>1</sub>(*i*)) | 0) 0  
\n 0  
\n 0  
\n 0  
\n 0  
\n 0  
\n 0  
\n 0  
\n 0  
\n 0  
\n 0  
\n 0  
\n 0  
\n 0  
\n 0  
\n 0  
\n 0  
\n 0  
\n 0  
\n 0  
\n 0  
\n 0  
\n 0  
\n 0  
\n 0  
\n 0  
\n 0  
\n 0  
\n 0  
\n 0  
\n 0  
\n 0  
\n 0  
\n 0  
\n 0  
\n 0  
\n 0  
\n 0  
\n 0  
\n 0  
\n 0  
\n 0  
\n 0  
\n 0  
\n 0  
\n 0  
\n 0  
\n 0  
\n 0  
\n 0  
\n 0  
\n 0  
\n 0  
\n 0  
\n 0  
\n 0  
\n 0  
\n 0  
\n 0  
\n 0  
\n 0  
\n 0  
\n 0  
\n 0  
\n 0  
\n 0  
\n 0  
\n 0  
\n 0  
\n 0  
\n 0  
\n 0  
\n 0  
\n 0  
\n 0  
\n 0  
\n 0  
\n 0  
\n 0  
\n 0  
\n 0  
\n 0  
\n 0  
\n 0  
\n 0  
\n 0  
\n 0  
\n 0  
\n 0  
\n 0  
\n 0  
\n 0  
\n 0  
\n 0  
\n 0  
\n 0  
\n 0  
\n 0  
\n 0  
\n 0  
\n 0  
\n 0  
\n 0  
\n 0  
\n 0  
\n 0  
\n 0  
\n 0  
\n 0  
\n 0  
\n 0  
\

# ハッシュ結合(2)

- •● 特徴
	- ハッシュ関数により,*S*<sup>1</sup> のレコード集合をバケット に分配
	- – $S_2$  のあるレコード  $R_2(j)$  に対し, それが結合する 可能性がある *<sup>S</sup>*<sup>1</sup> のレコードは(あるとすれば)バ ケット *<sup>B</sup>*(hash(*R*2(*j*)[*A*2])) の中にしかない
		- 候補の大幅な絞込みが可能
	- 問題点:等結合にしか利用できない
- $\bullet$ • ハイブリッドハッシュ結合(hybrid hash join)
	- ハッシュ表が主記憶上に保持できない場合
	- –並列化による効率化に適する

ココハイブリッドハッシュ結合(1)

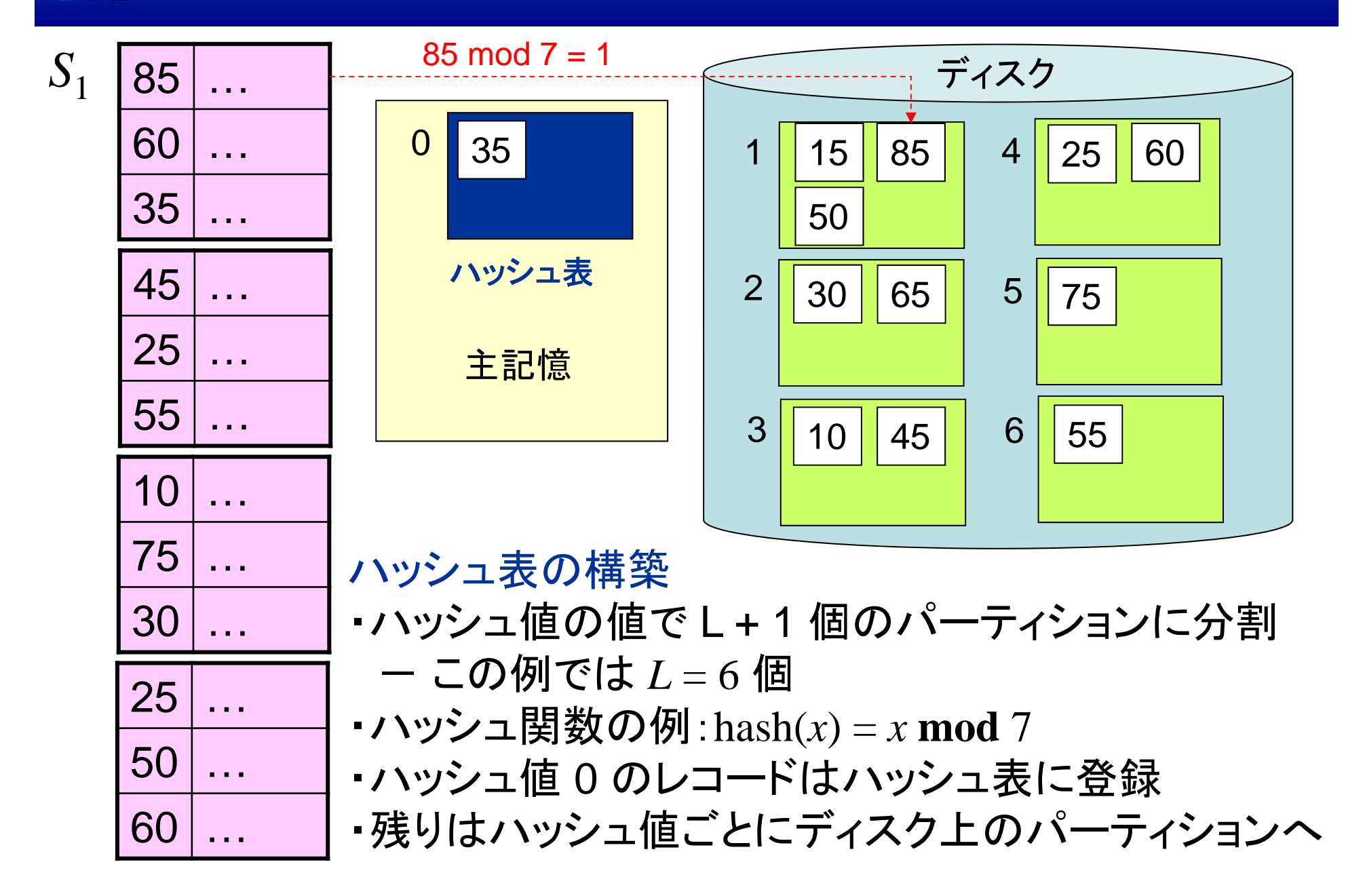

ココ ハイブリッドハッシュ結合(2)

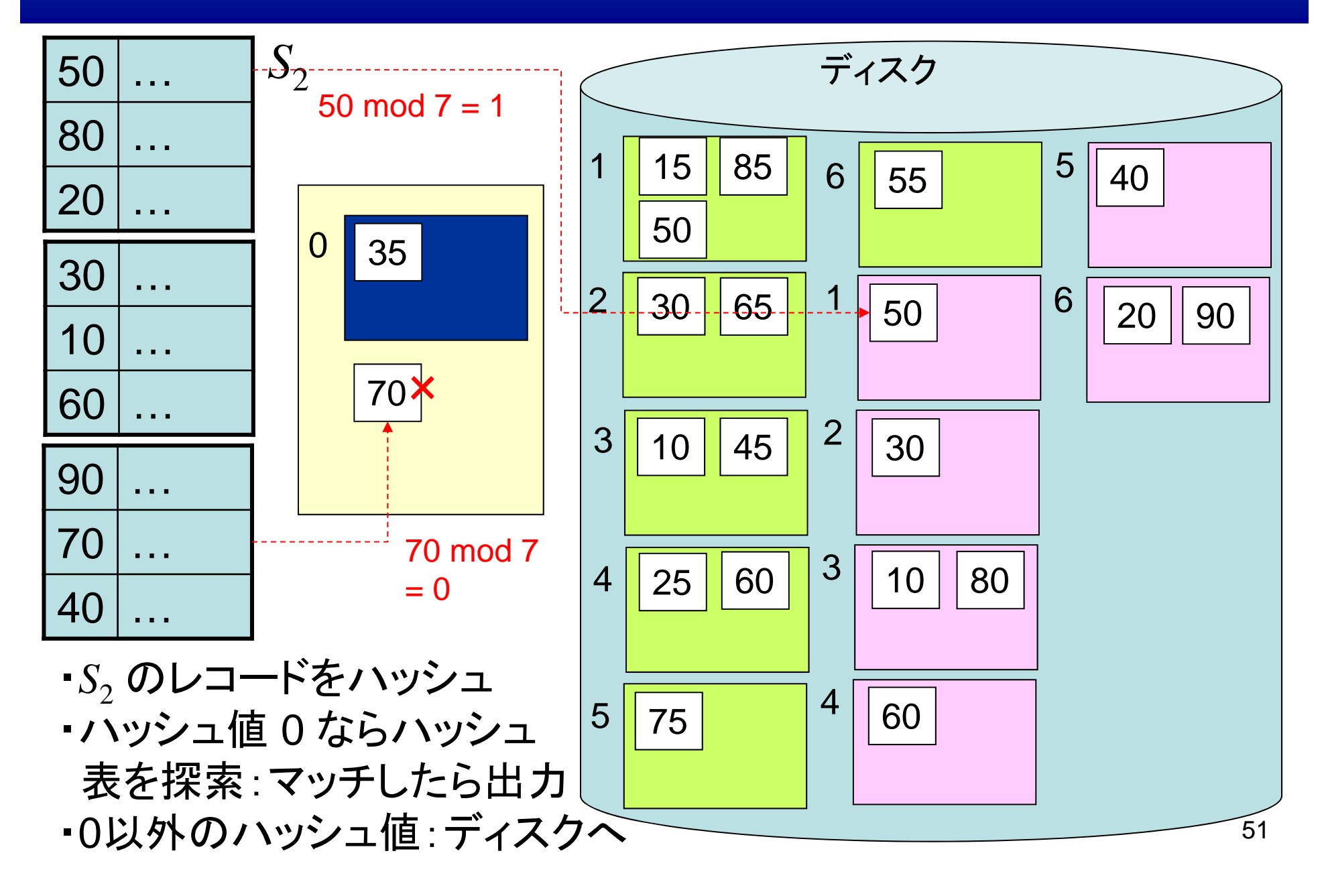

## ココ ハイブリッドハッシュ結合(3)

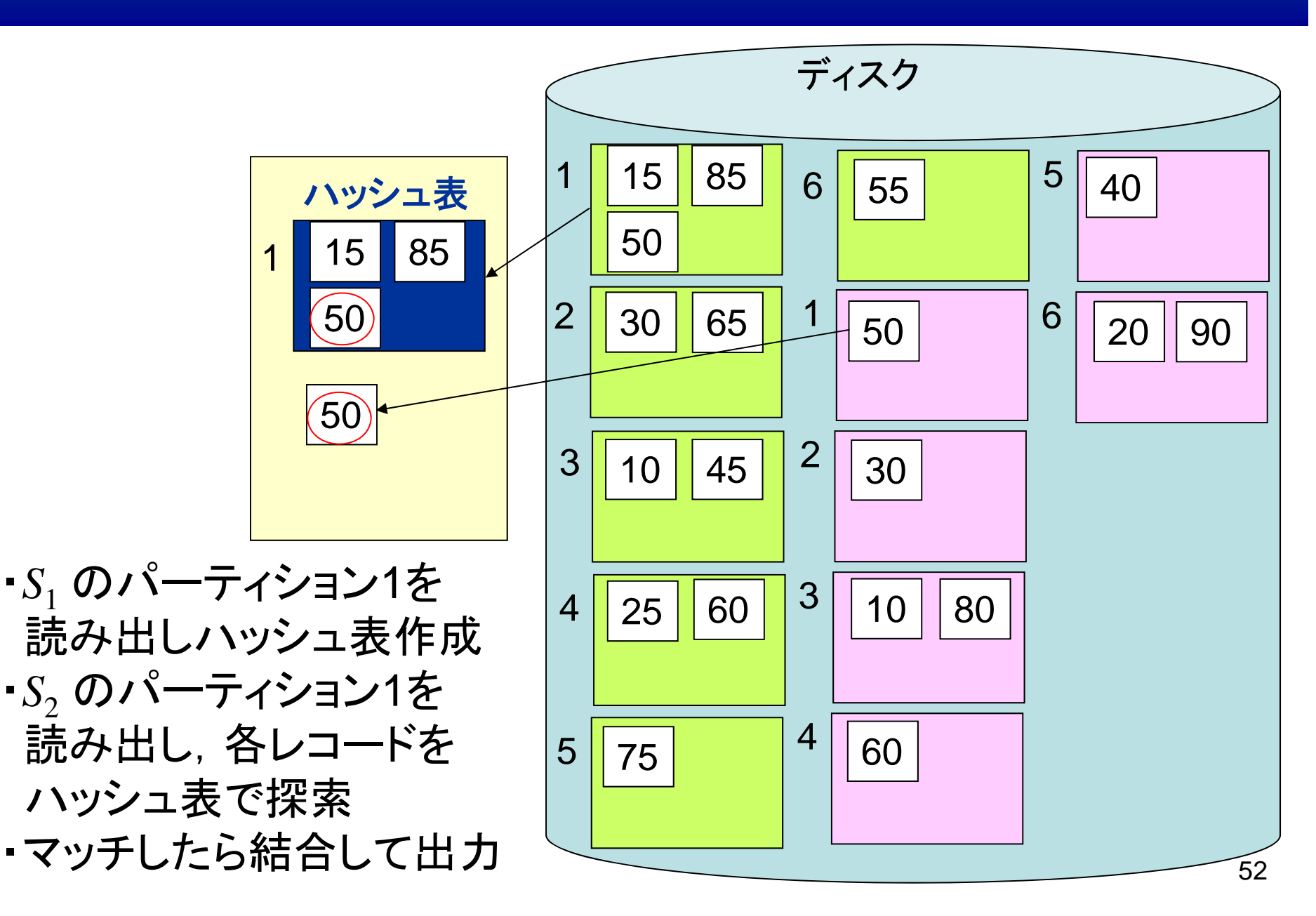

## ココ ハイブリッドハッシュ結合(4)

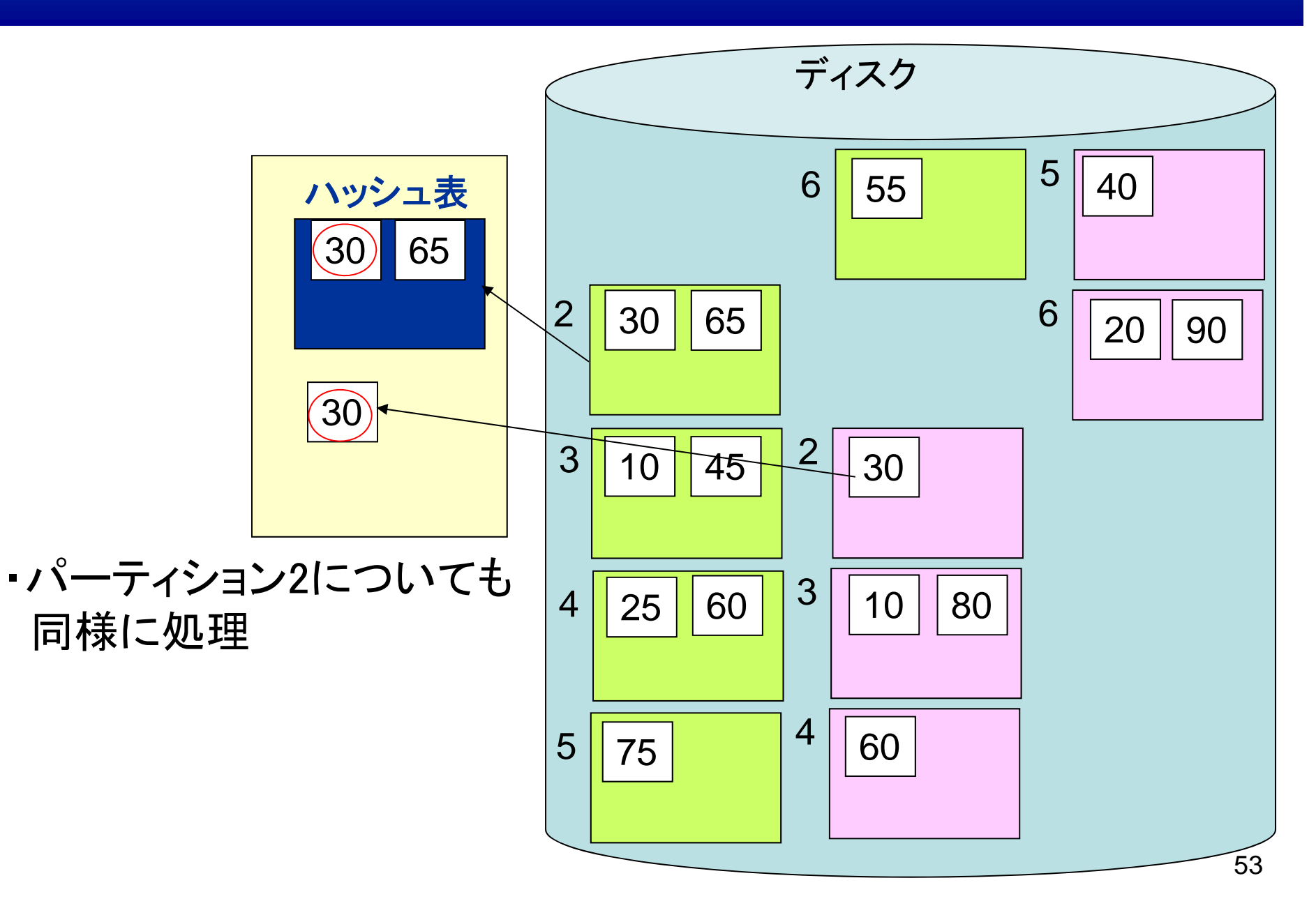

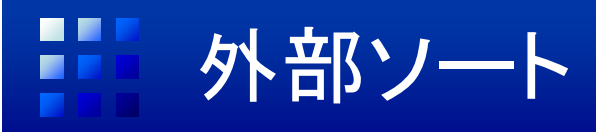

- • 問合せ処理ではしばしばソートが必要
	- –SQLで「ORDER BY」が指定されたとき
	- マージ結合を行う下準備
	- –重複した行の除去,グルーピング
- $\bullet$  外部ソート(external sort)
	- – 主記憶に入りきれない大量のデータをソートする 処理
	- –主記憶上で有効なクイックソートは不適切
	- マージソート(merge sort)が一般に利用される

マージソート(1)

- • 処理手順①
	- ファイルを先頭から *<sup>M</sup>* ページずつ読み出して,主 記憶上でそのレコードをソート
	- – ソートの済んだ *M* ページ分のレコードの集まりを, レベル 0 のラン(run)と呼ぶ
	- –ランはファイルに出力
- $\bullet$ **• 例:** $M = 3$ **, 各ページに1レコードのみ入る**

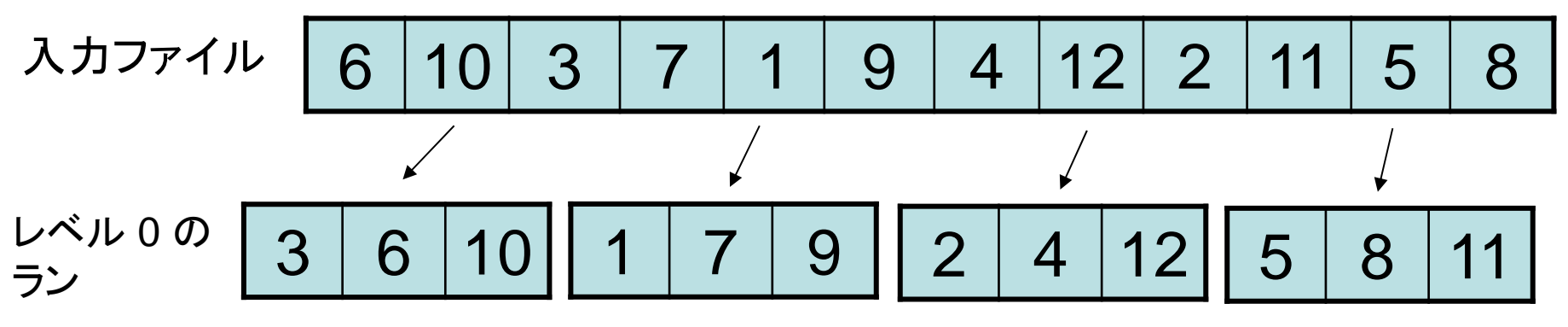

マージソート(2)

•処理手順②

– *K* <sup>=</sup>*M* – 1 本ずつのレベル 0 のランをマージして, 1本のレベル1のランとする

#### –ランの本数は元の 1 / *K* となる

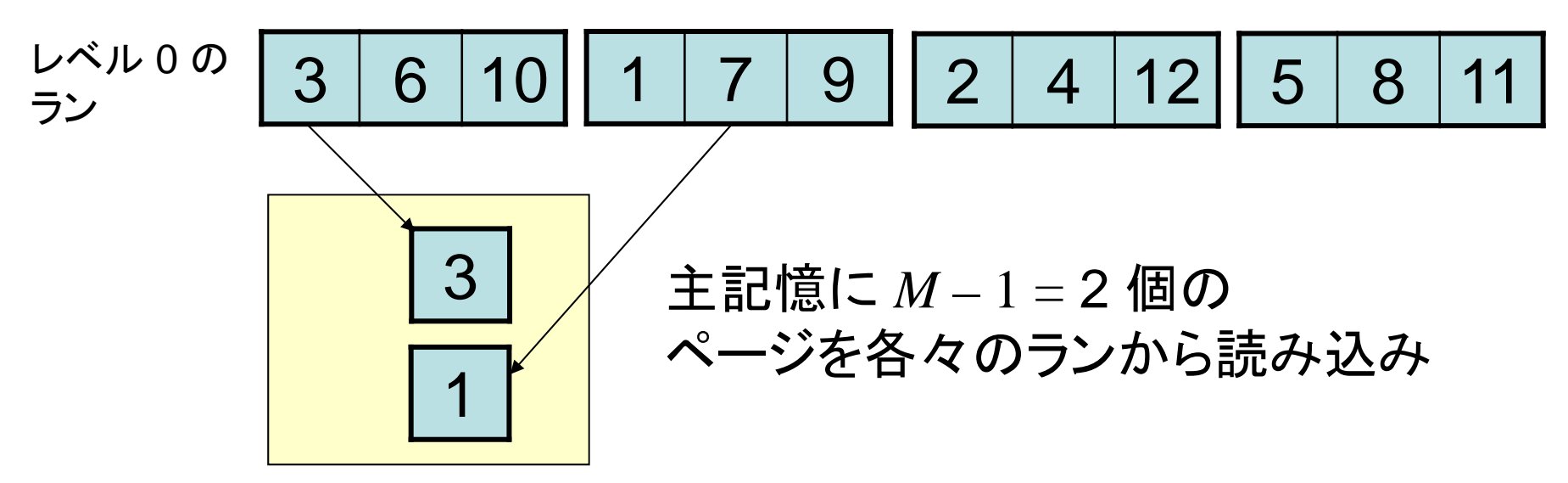

マージソート(3) 3 6 10 レベル <sup>0</sup><sup>の</sup> ラン <sup>179</sup> <sup>2</sup> <sup>4</sup> <sup>12</sup> <sup>5</sup> <sup>8</sup> <sup>11</sup> 311・小さい値から順次出力用バッファ領域に詰め込み ・この例の場合,1ページに1レコードしか入らない ので,小さい方の1レコードを書き込むとページが 一杯になる 37 ・一杯になった出力バッファを書き出し ・新たなレコードを読み込み 3 6 10 レベル <sup>0</sup><sup>の</sup> ラン <sup>179</sup> <sup>2</sup> <sup>4</sup> <sup>12</sup> <sup>5</sup> <sup>8</sup> <sup>11</sup> 1

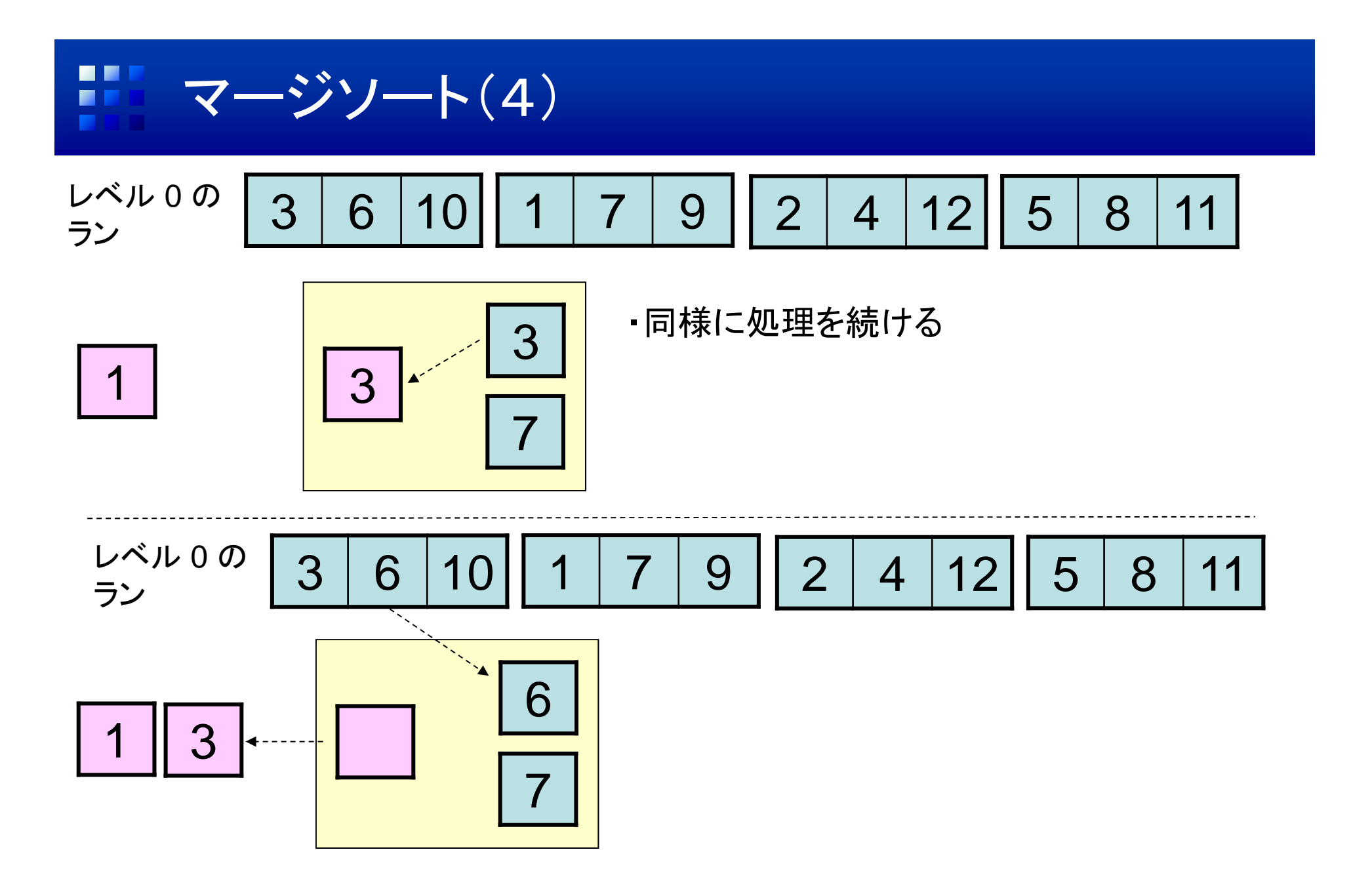

 $\blacksquare$ マージソート(5) ■■

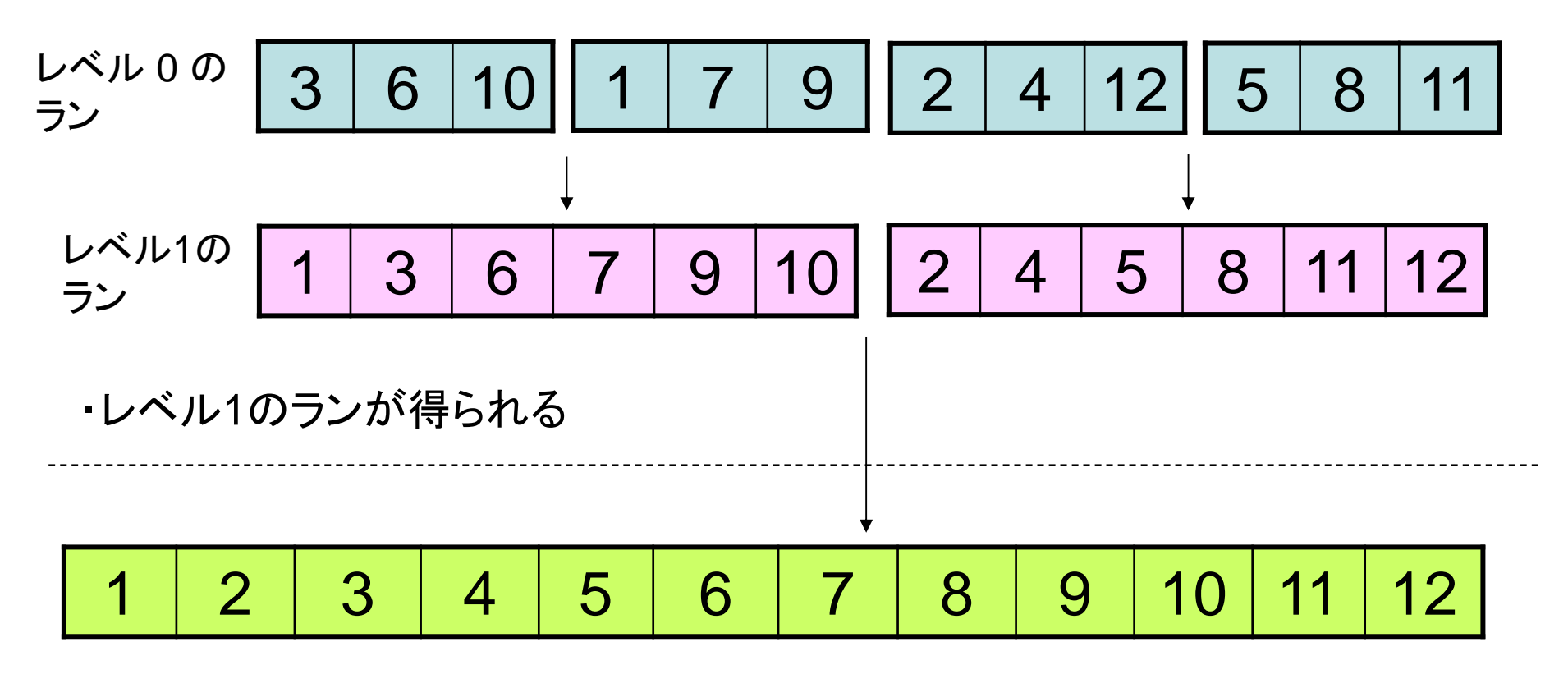

・再度ランをマージして,レベル2のランを得る ・この例の場合はここでソート完了

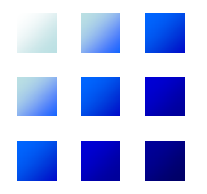

## コスト見積りに基づく問合せ最適化

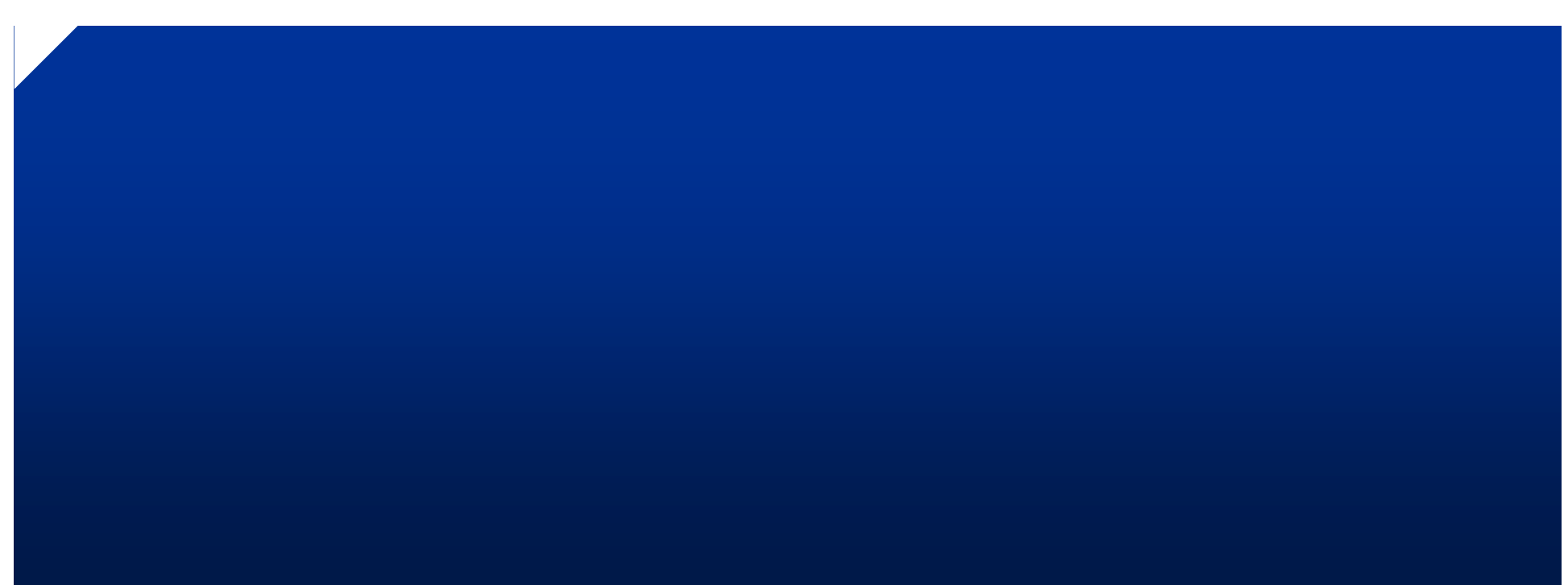

## コスト見積りに基づく問合せ最適化

- • いくつかの候補実行プランのコスト(主にペー ジアクセス回数)を定量的に見積り
- •コストが最小のものを選択
- • 用いられる統計情報
	- ① ファイル中のレコード数
	- ② ファイル中のレコードサイズ
	- ③ ファイルを構成するページ数
	- ④ ファイル中に現れる各フィールドの値の種類
	- ⑤ B+木ファイルなどではその木の高さ

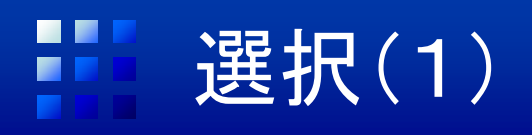

- • 想定
	- 選択条件: $A$   $\theta$   $c$ 
		- 例:「年齢 = 20」,「成績 > 80」
	- –データファイル *S* 中のデータレコード数:*N*
	- – $-$  選択条件を満たすデータレコードの割合: $\lambda$ 
		- •選択率(selectivity)と呼ばれる
		- 選択率の見積りのため,さまざまな手法が工夫されて いる
- $\bullet$  以下では典型的なコスト見積り方式を紹介 –教科書を一部省略

### 選択(2):線形探索の場合

① *S* がヒープファイルの場合

- *S* のページ数を *P* とする
- • 基本的に全ページを探索: *COST* = *P*
- • $\bullet$  ただし,選択条件が $\,A = c$ で, *A* = *c* を満たすレコード が*S* 中で唯一のとき,*COST*  $= P / 2$ 
	- 例:「学生番号 <sup>=</sup>'00100' 」
	- 半分のページを探した時点 で見つかる(期待値)

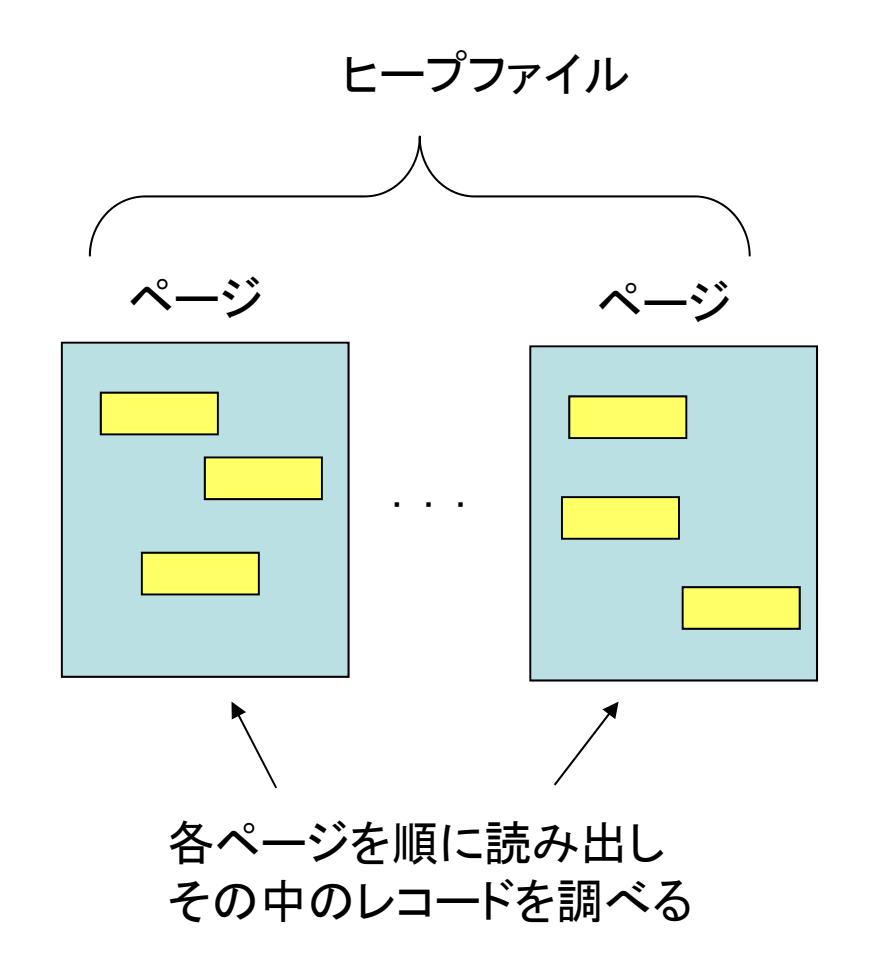

#### $\blacksquare$ 選択(3):線形探索の場合

② *S* が A 以外を索引フィールド付きファイルや B<sup>+</sup>木の場合

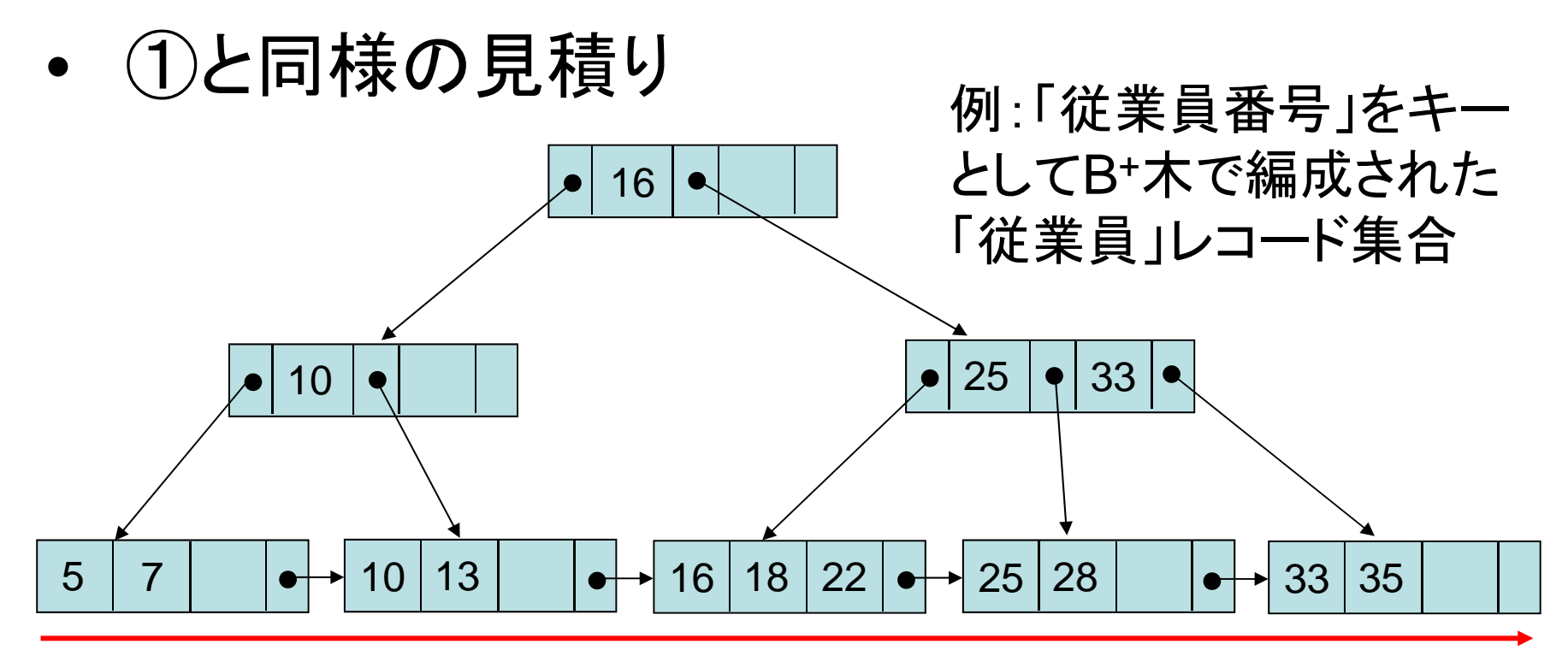

「氏名 <sup>=</sup>'山田一郎'」という条件で検索する場合は, データ部のページを逐次読み出し条件をチェックする

#### $\blacksquare$ 選択(4):主索引を用いた探索

- ① *S* がハッシュファイルの場合
- •選択条件 *A* = *c* にのみ対応可能
- •オーバーフローがないとすれば *COST* = 1

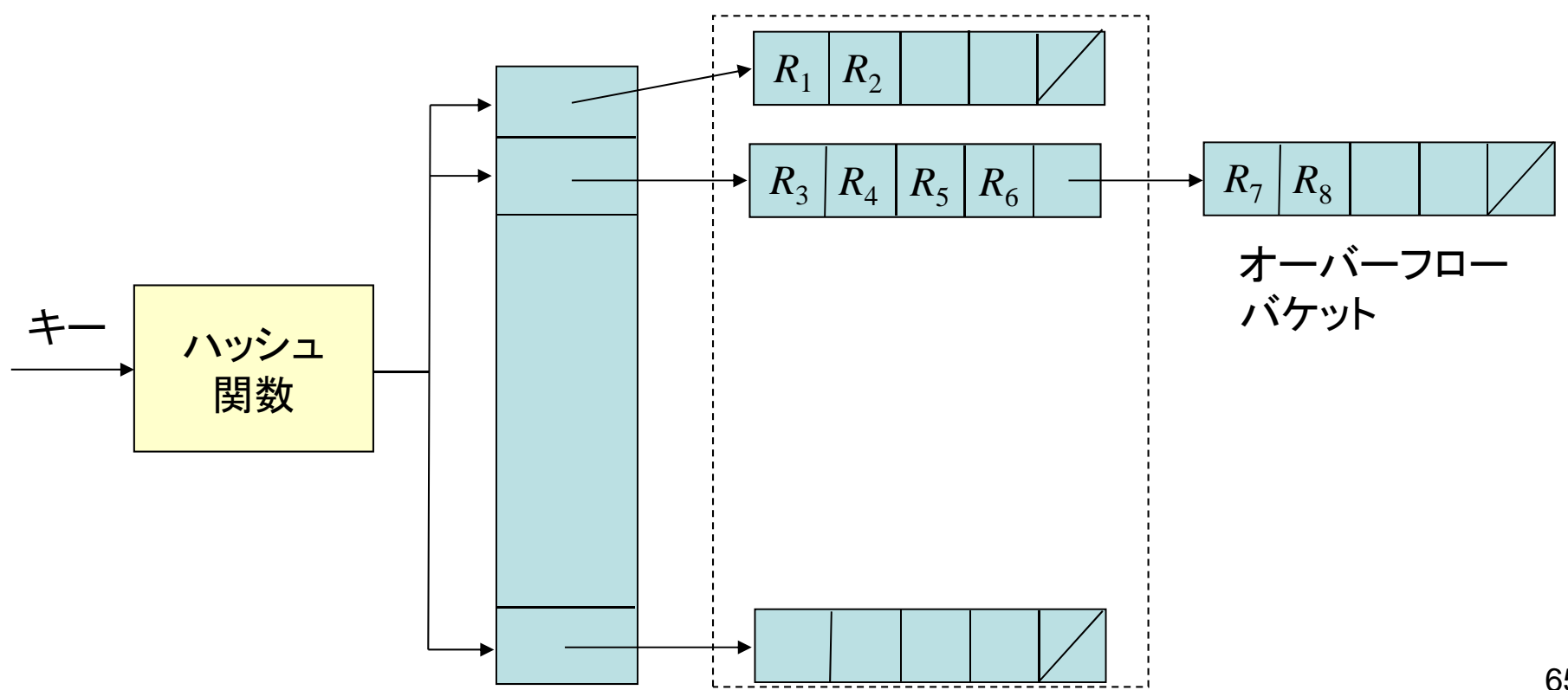

### 選択(5):主索引を用いた探索

- 2 S が索引付きファイルやB+木の場合
- • 選択条件が *A* = *c* のとき:*COST* <sup>=</sup> *H* + 1
	- –*H* は主索引をたどるページアクセス回数
	- B+木では木の高さ
- • 選択条件が *A* = *c* 以外のとき:  $COST = H + \lambda \times P$ 
	- –*P* はデータ部のページ数

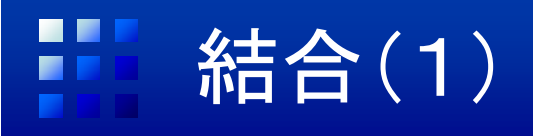

- $\bullet$  結合選択率(join selectivity)を利用
	- $-$  ファイル  $S_1^{}, S_2^{}\,$  のレコード数を  $N_1^{}, N_2^{}\,$
	- –— 結合結果のレコード数を  $N^{}_{12}$
	- –— 結合選択率  $\lambda_{J}$ = $N_{12}$  /  $(N_{1}\times N_{2})$
	- さまざまな見積り手法が工夫

### 結合(2):入れ子ループ結合

- • 外部ループで多くの *S* 1外部ル一プで多くの S<sub>1</sub> のページをまとめて読<br>み出す方が効果的
- • 設定
	- –主記憶上のバッファ領域: *M* ページ
	- 外部ループでの *S* 1 の入力用バッファ: *M* 1 ペー ジ
	- –内部ループでの *S* 2 の入力用バッファ: 1ページ

• コスト

$$
COST = P_1 + \left[ P_1 / (M - 1) \right] \cdot P_2
$$
  
- サイズの小さいファイルを S1 とする方が有利

### 問合せ処理に関するまとめ(1)

- • 基本的にはディスク上のページアクセス数が 処理時間に最も影響
- • 中間結果を減らすことも重要
	- –選択,射影をできるだけ早く実施
	- –直積演算はできる限り避ける
- • DBMSは高度な最適化を行う
	- –ユーザはSQLでの高レベルの記述に集中できる
	- –基本的にはDBMSに任せる

### 問合せ処理に関するまとめ(2)

- パフォーマンスのチューニング
	- 索引の設定
		- 問合せで頻繁に利用される属性には適切な種類の索引を設定: 大幅な効率化が可能
		- 問合せで用いられない属性に索引を設定することはオーバヘッド の増加につながる
	- 問合せの修正
		- 基本的には不要
		- 結果が重複していてもよいなら「SELECT DISTINCT~」を 「SELECT ~」に修正する
	- 分析コマンドの利用
		- 多くのDBMSが分析ツールを提供:実行プランを解析できる (Oracle やPostgreSQLではEXPLAINコマンド)
		- 適切な実行プランでない場合,理由を考え対応